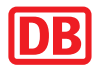

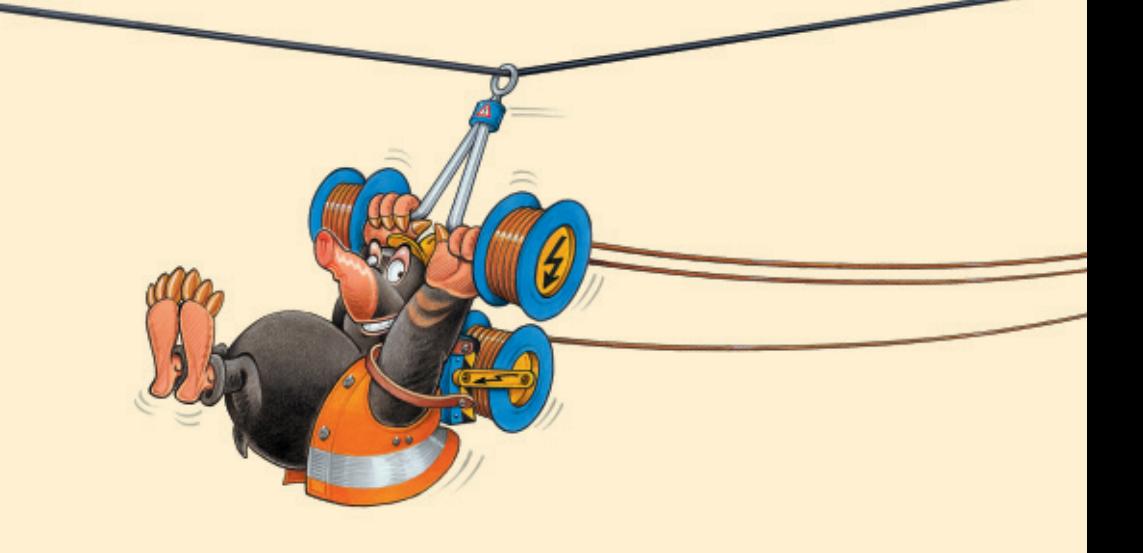

# Schienenersatzverkehr wegen Oberleitungsarbeiten Aachen Hbf <>>
Geilenkirchen vom 4. Juni bis 4. Juli 2016

RE 4 / RE 18 / RB 20 / RB 33

**Bauinformationen Ersatzfahrpläne**

*Regio NRW*

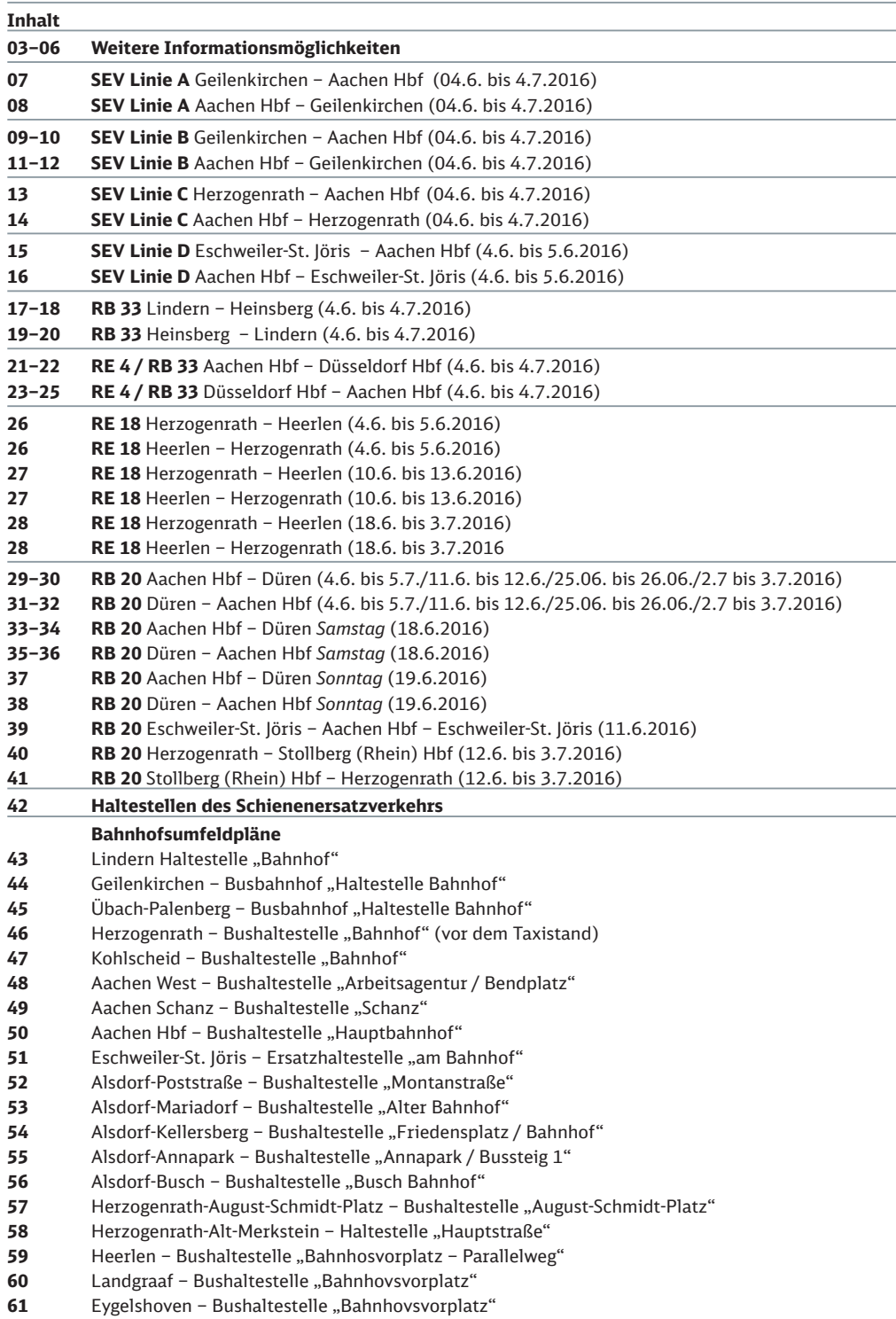

Sehr geehrte Fahrgäste,

im ehemaligen Betriebsbahnhof Aachen West haben wir die Gleisumbauten abgeschlossen, die für die Neugestaltung des Campus West der RWTH Aachen notwendig waren. Nun muss noch die Oberleitung angepasst werden. Außerdem sind (noch bis 2017) in Herzogenrath Arbeiten an unseren technischen Anlagen erforderlich, um die Infrastruktur der Deutschen Bahn von jener der EUREGIO Verkehrsschienennetz GmbH zu trennen. All diese Bauarbeiten schränken die Kapazität auf den Strecken Aachen Hbf – Herzogenrath – Heerlen / Lindern / Eschweiler-St. Jöris sehr stark ein, da wir in mehreren Phasen und wechselnden Zeiträumen Strecken- und Bahnhofsgleise sperren müssen.

Aufgrund der eingeschränkten Streckenkapazität sind Fahrplanänderungen sowie teilweise auch Ersatzverkehr mit Bussen (SEV) auf den **Linien RE 4 / RE 18 / RB 20 / RB 33** erforderlich.

Bitte beachten Sie bei Ihrer Reiseplanung die geänderten Abfahrts- und Ankunftszeiten sowie mögliche Komforteinschränkungen, z. B. das geringere Platzangebot und bei der Fahrradmitnahme. Diese Broschüre enthält eine Kurzdarstellung der Änderungen und die Ersatzfahrpläne. Bitte informieren Sie sich auf den folgenden Seiten über ihre Reisemöglichkeiten.

Für die entstehenden Unannehmlichkeiten bitten wir um Entschuldigung.

Ihre DB Regio AG, Region NRW

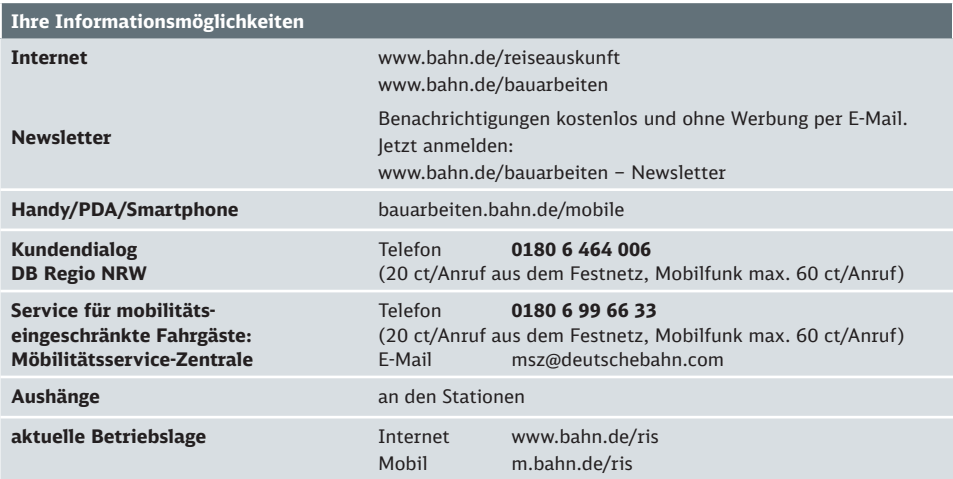

### **Die Bauphasen und Fahrplanänderungen im Überblick**

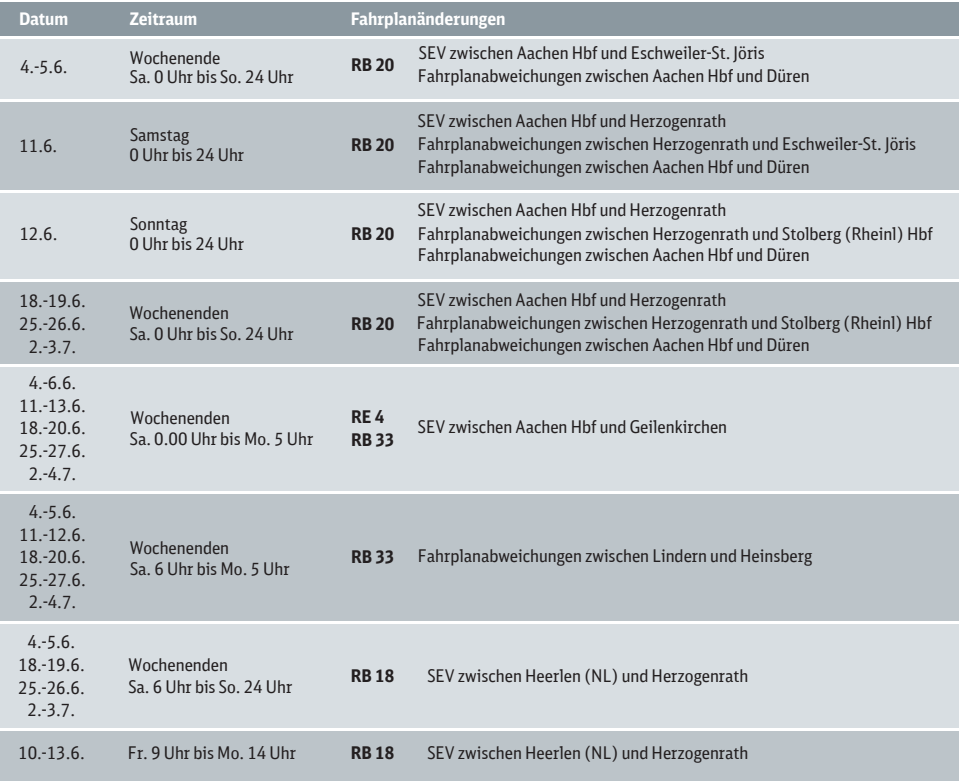

Die geänderten Fahrpläne während der Bauarbeiten sind in den elektronischen Auskunftsmedien der DB, des Aachener Verkehrsverbundes (AVV) und des Verkehrsverbundes Rhein-Sieg (VRS) abrufbar. Je nach Reiseverbindung kann es jedoch zu Abweichungen zu den hier in der Broschüre empfohlenen Reiseempfehlungen kommen. Bitte informieren Sie sich daher frühzeitig vor Reisebeginn online oder bei einer DB Verkaufsstelle über Ihre Fahrtmöglichkeiten und wählen sie gegebenenfalls eine für Sie passende Verbindung aus.

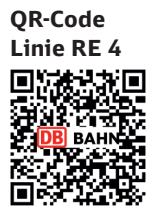

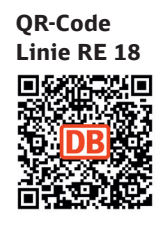

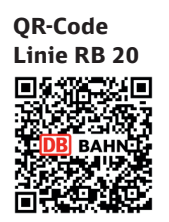

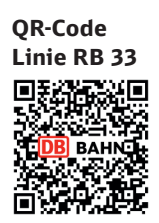

#### **Erläuterung zum Schienenersatzverkehr-Symbol**

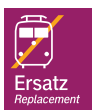

 Bei Schienenersatzverkehr soll Ihnen dieses lilafarbene Symbol auf Bussen, Haltstellen und Aushängen durch seine Wiedererkennung bei der Orientierung behilflich sein.

Eine Besonderheit bei diesem Schienenersatzverkehr ist der Einsatz von unterschiedlichen Linienverläufen. Um Ihnen eine optimale Orientierung zu ermöglichen sind vier dieser Linien farblich unterschiedlich dargestellt. Diese Farben werden Ihnen überall dort begegnen, wo Sie mit dem Schienenersatzverkehr in Berührung kommen.

#### **Linie A: Expressbus Aachen Hbf <>>>** Geilenkirchen

mit Anschluss in Geilenkirchen an die Züge der Linie RE 4 und RB 33 mit Anschluss in Aachen Hbf an die Züge der Linien RE 1, RE 9 und RB 20

#### **Linie B: Pendelbus Aachen Hbf <> Geilenkirchen**

mit Anschluss in Aachen Hbf an die Züge der Linie RE 1

#### Linie C: Pendelbus Aachen Hbf <**D** Herzogenrath

#### Linie D: Pendelbus Aachen Hbf <
ib Alsdorf Anna Park/Eschweiler-St. Jöris

mit Anschluss in Herzogenrath an den Pendelbus nach Heerlen (NL)

#### **Pendelbus Heerlen (NL)**  $\blacktriangleleft\blacktriangleright$  **Herzogenrath**

#### **Tarifl iche Besonderheiten**

Für **VRS-Zeitkarten-Inhaber** (Wochen- bzw. Monatskarten, JobTickets und Abos), deren Ticket **von Herzogenrath, Übach-Palenberg, Geilenkirchen, Lindern, Heinsberg, Brachelen, Hückelhoven-Baal oder Erkelenz über Aachen** in Richtung Köln gilt, ist auch die **Fahrtmöglichkeit über Rheydt mit den Linien RE 8 und RB 27 nach Köln** zugelassen.

Für **AVV-Aktiv-Abos und AktivDuo-Abos** wird die 9-Uhr-Grenze aufgehoben, d. h. diese Tickets sind während des Bauzeitraumes bereits **vor 9 Uhr gültig.**

#### **Fahrplanänderungen vom 4. Juni bis 4. Juli 2016**

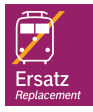

Bitte beachten Sie die Fahrplanänderungen bei Ihrer Reiseplanung und wählen Sie ggf. eine frühere Verbindung. In den Hauptverkehrszeiten verkehren mehrere Gelenkbusse gleichzeitig als Ersatz für eine Zugfahrt. Bitte verteilen Sie sich auf die verschiedenen Busse.

- Die Busse halten in Aachen Hbf am Bahnhofsvorplatz
	- Abfahrt SEV-Linie A (Schnellbus) von der Haltestelle 3
	- Abfahrt SEV-Linie B, C und D von der Haltestelle 4
	- Bei Fahrten der SEV-Linie C in Richtung Aachen Hbf besteht eine zusätzliche Ausstiegsmöglichkeit am Hansemannplatz
- Die Busse halten in Aachen-Schanz an der Bushaltestelle "Schanz"
- Die Busse halten in Aachen-West an der Bushaltestelle "Arbeitsagentur / Bendplatz"
- Die Busse halten in Kohlscheid an der Bushaltestelle "Bahnhof"
- Die Busse halten in Herzogenrath an der "SEV-Haltestelle" vor dem Taxistand
- Die Busse halten in Übach-Palenberg am Busbahnhof "Haltestelle Bahnhof"
- Die Busse halten in Geilenkirchen am Busbahnhof "Haltestelle Bahnhof"
- Die Busse halten in Eschweiler-St.Jöris Ersatzhaltestelle am Bahnhof
- Die Busse halten in Alsdorf-Poststraße an der Haltestelle "Montanstraße"
- Die Busse halten in Alsdorf-Mariadorf an der Haltestelle "Alter Bahnhof"
- Die Busse halten in Alsdorf-Kellersberg an der Haltestelle "Friedensplatz / Bahnhof"
- Die Busse halten in Alsdorf-Annapark an der Haltestelle "Annapark Bussteig 1"
- Die Busse halten in Alsdorf-Busch an der Haltestelle "Busch Bahnhof"
- Die Busse halten in Herzogenrath-August-Schmidt-Platz an der Haltestelle "Herzogenrath-August-Schmidt-Platz"
- Die Busse halten in Herzogenrath-Alt-Merkstein an der Haltestelle "Hauptstraße"
- Die Busse halten in Lindern an der Haltestelle "Bahnhof"
- Die Busse halten in Heerlen (NL) an der Haltestelle "Bahnhofsplatz-Parallelweg"
- Die Busse halten in Landgraaf an der Haltestelle "Bahnhofsvorplatz"
- Die Busse halten in Eygelshoven Markt an der Haltestelle "Bahnhofsvorplatz"

### **Fahrradmitnahme**

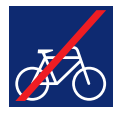

Die Mitnahme von Fahrrädern ist in den Bussen des Schienenersatzverkehrs aus Platzgründen leider nicht möglich. In den Hauptverkehrszeiten werktags außer samstags bis 9 Uhr und von 15–20 Uhr bitten wir aus Kapazitätsgründen auf die Fahrradmitnahme auch in den Zügen zu verzichten.

### **Schienenersatzverkehr (SEV) Linie A - 4.6.2016 bis 4.7.2016 - Geilenkirchen - Aachen Hbf**

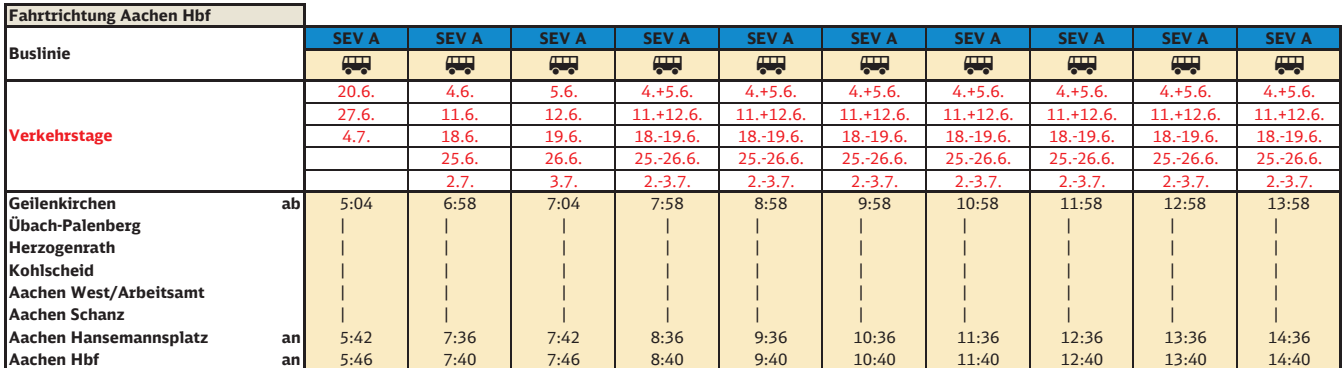

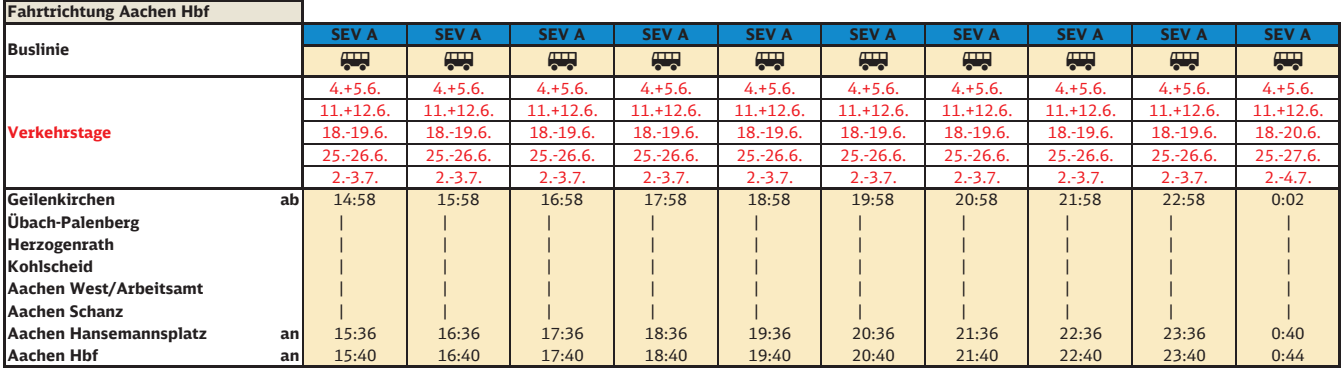

### **Schienenersatzverkehr (SEV) Linie A - 4.6.2016 bis 4.7.2016 - Aachen Hbf - Geilenkirchen**

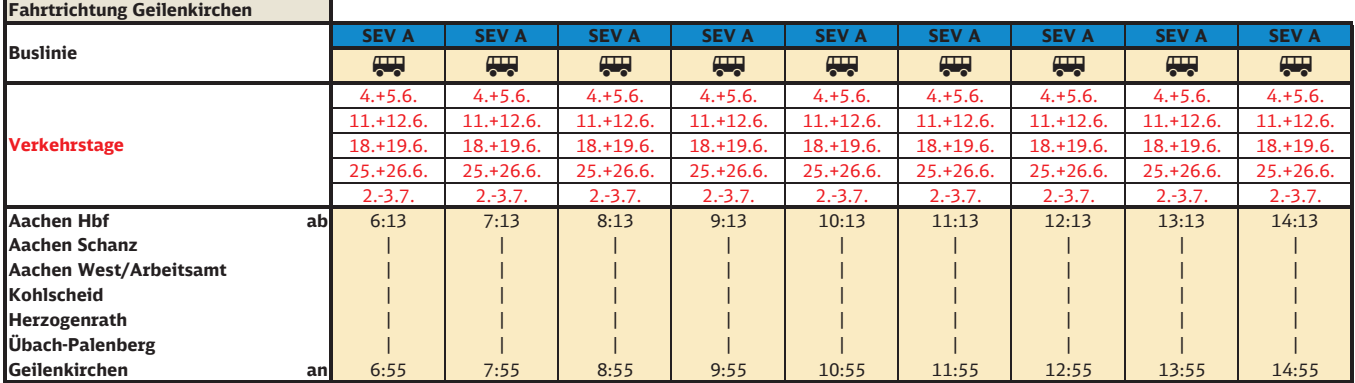

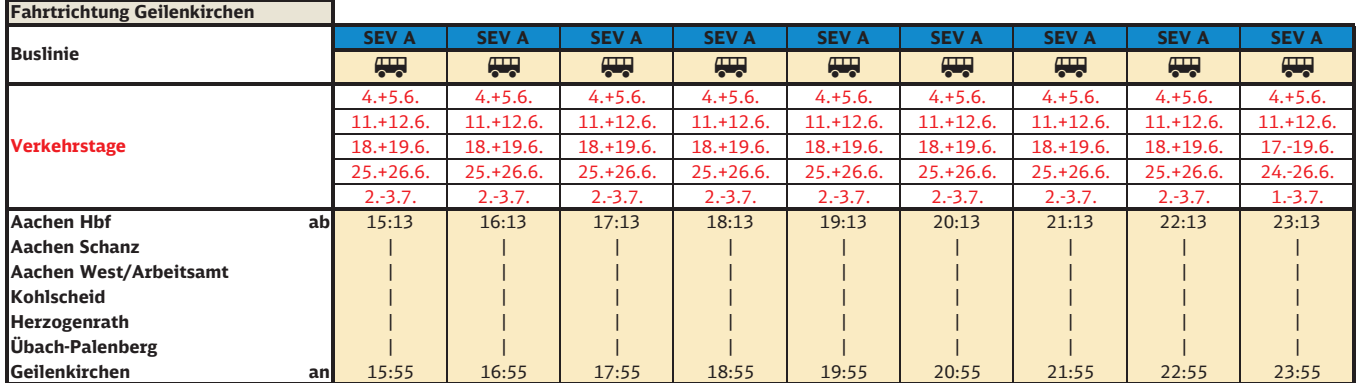

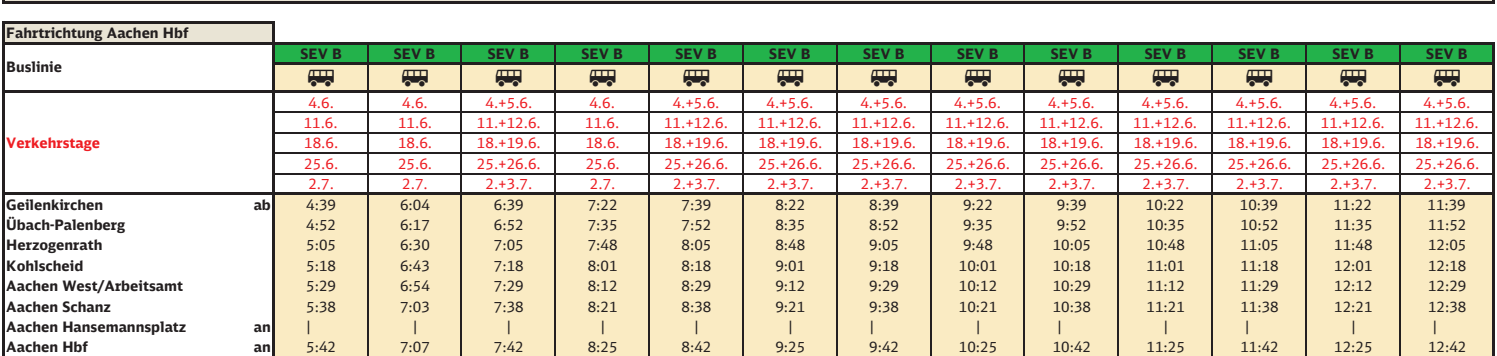

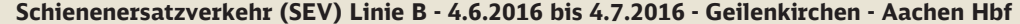

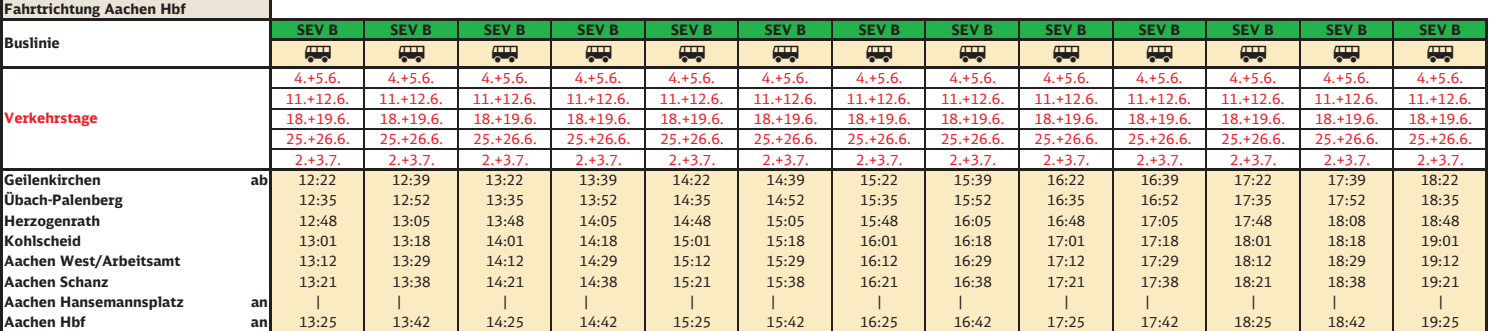

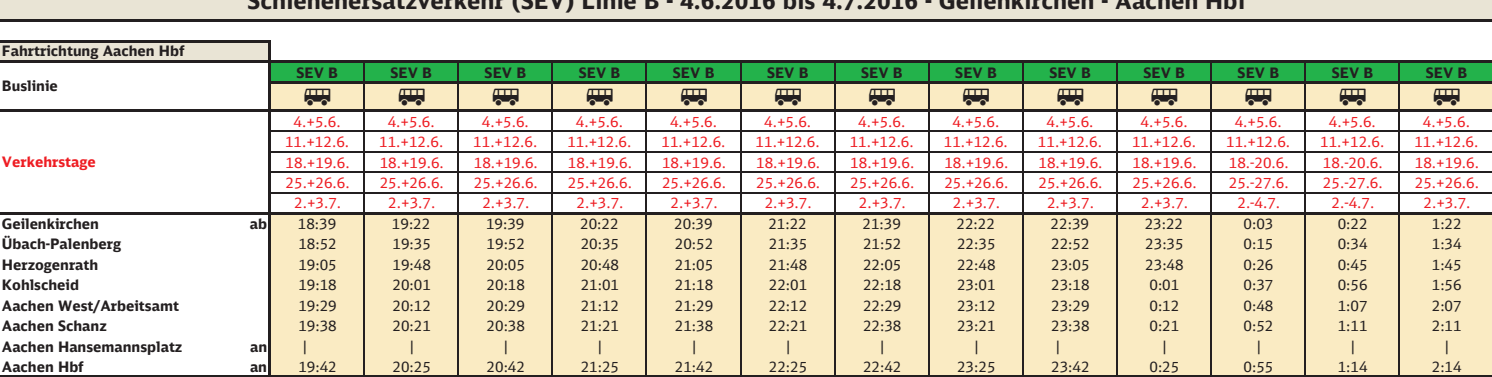

### **Schienenersatzverkehr (SEV) Linie B - 4.6.2016 bis 4.7.2016 - Geilenkirchen - Aachen Hbf**

### **Schienenersatzverkehr (SEV) Linie B - 4.6.2016 bis 4.7.2016 - Aachen Hbf - Geilenkirchen**

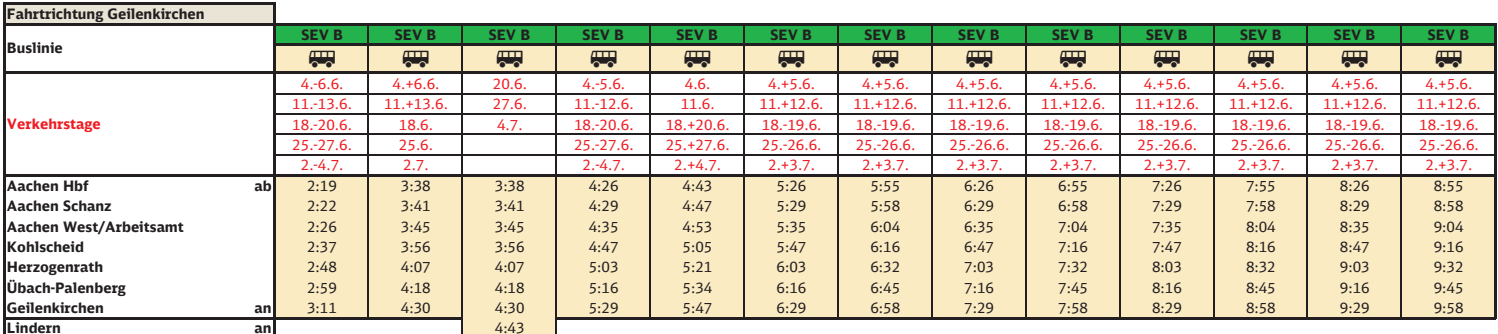

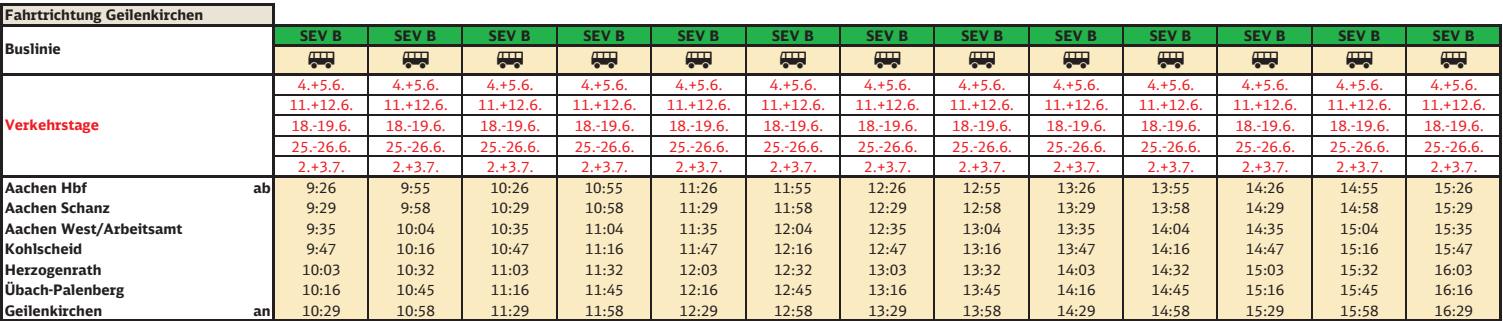

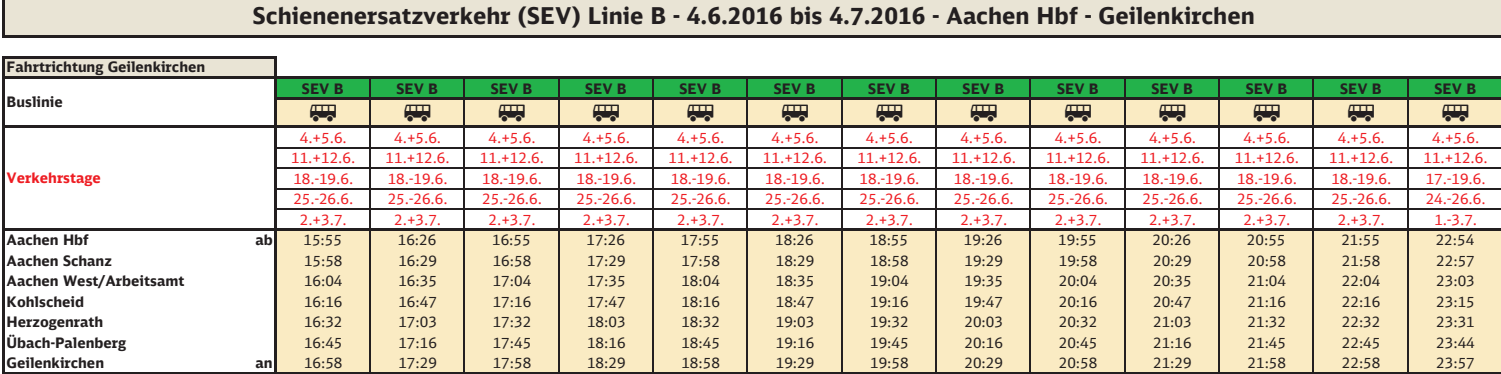

### **Schienenersatzverkehr (SEV) Linie C - 4.6.2016 bis 4.7.2016 - Herzogenrath - Aachen Hbf**

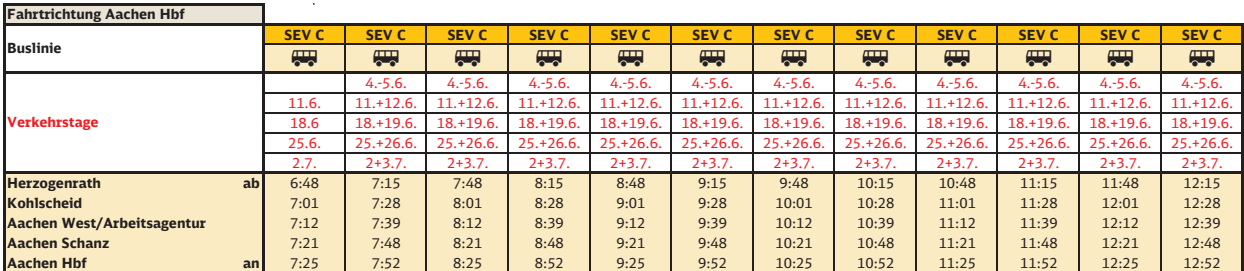

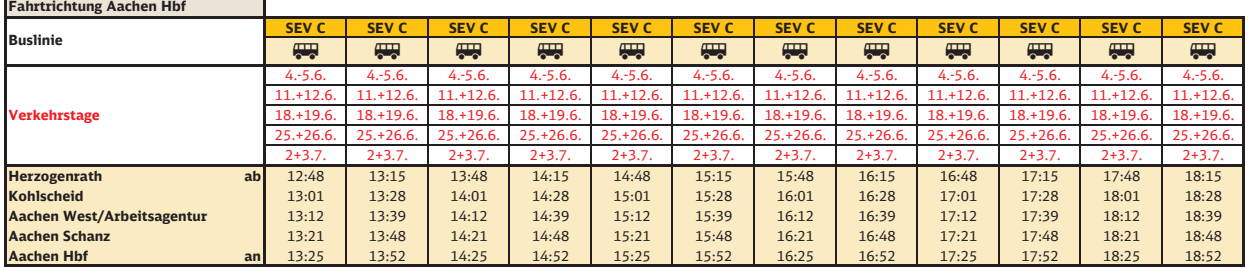

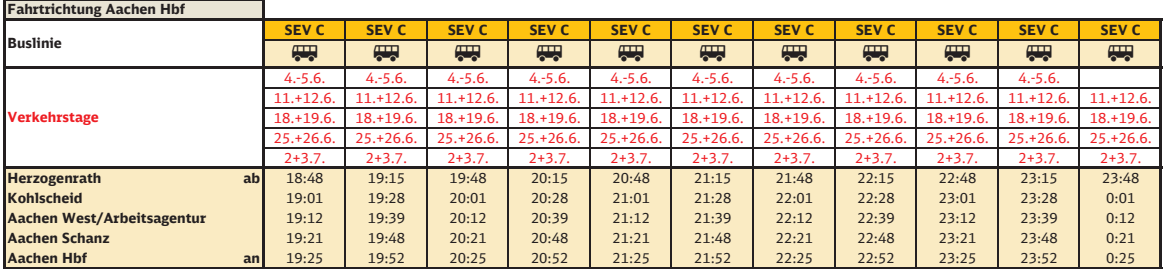

#### **Schienenersatzverkehr (SEV) Linie C - 4.6.2016 bis 4.7.2016 - Aachen Hbf - Herzogenrath**

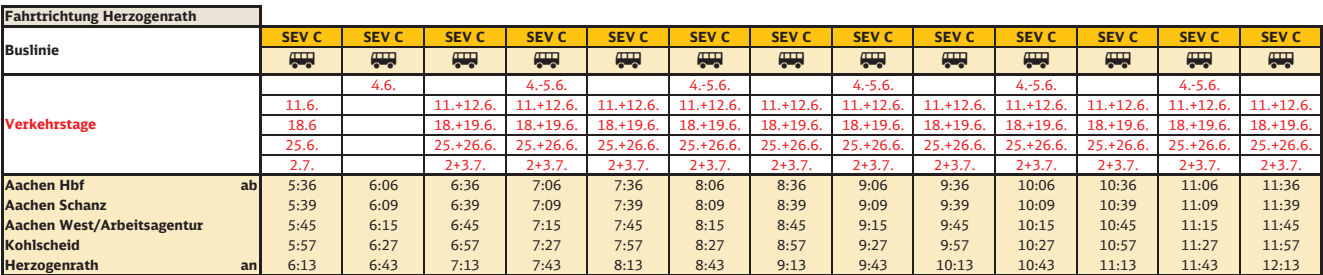

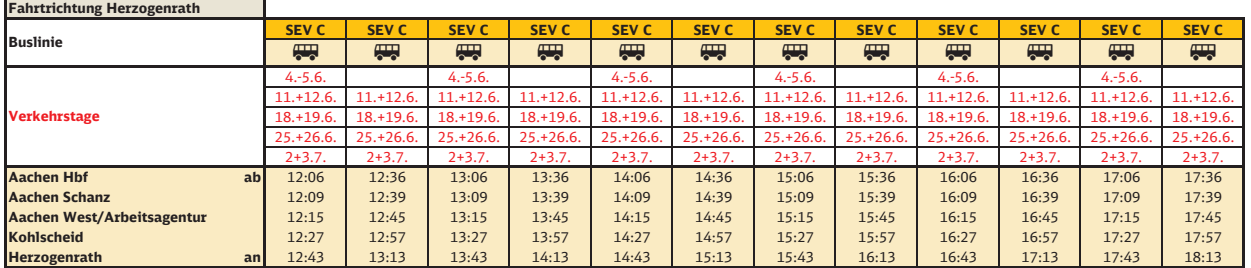

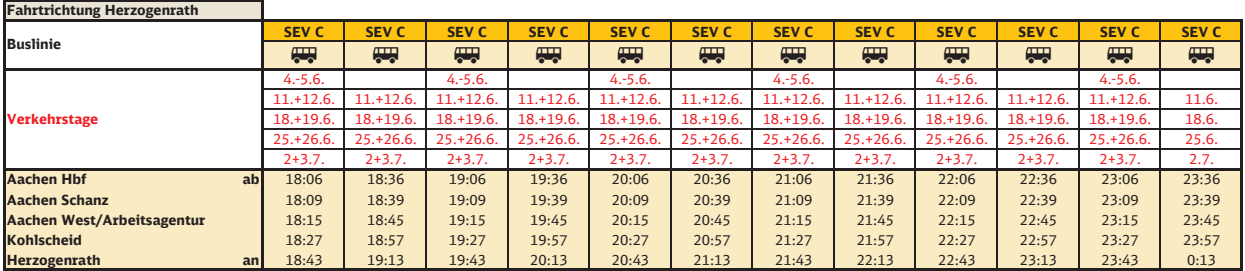

### **Schienenersatzverkehr (SEV) Linie D - 4.6.2016 bis 5.6.2016 - Eschweiler-St. Jöris - Aachen Hbf**

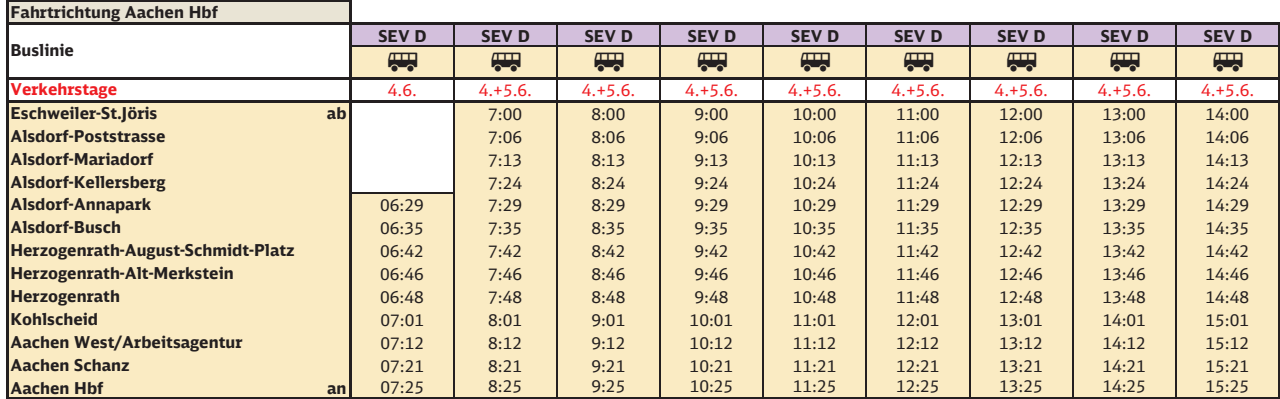

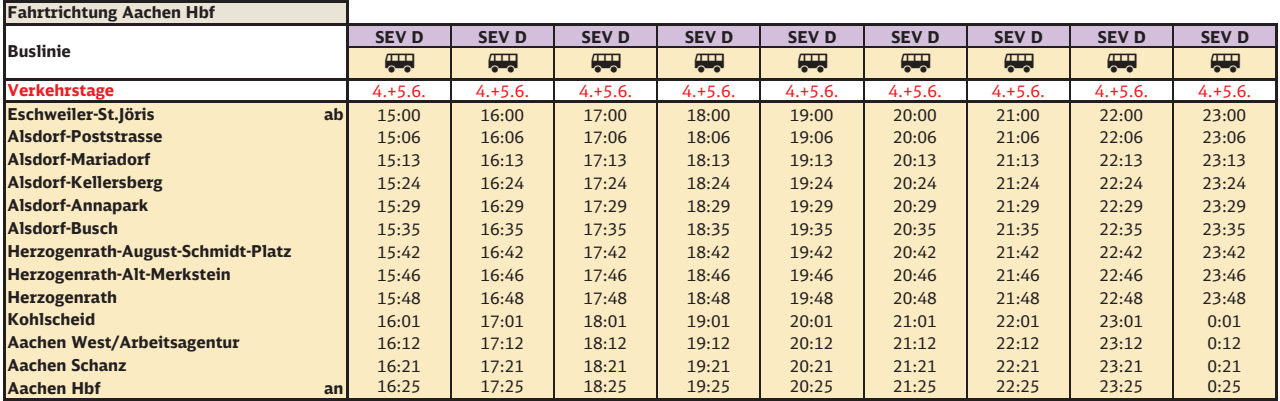

### **Schienenersatzverkehr (SEV) Linie D - 4.6.2016 bis 5.6.2016 - Aachen Hbf - Eschweiler-St. Jöris**

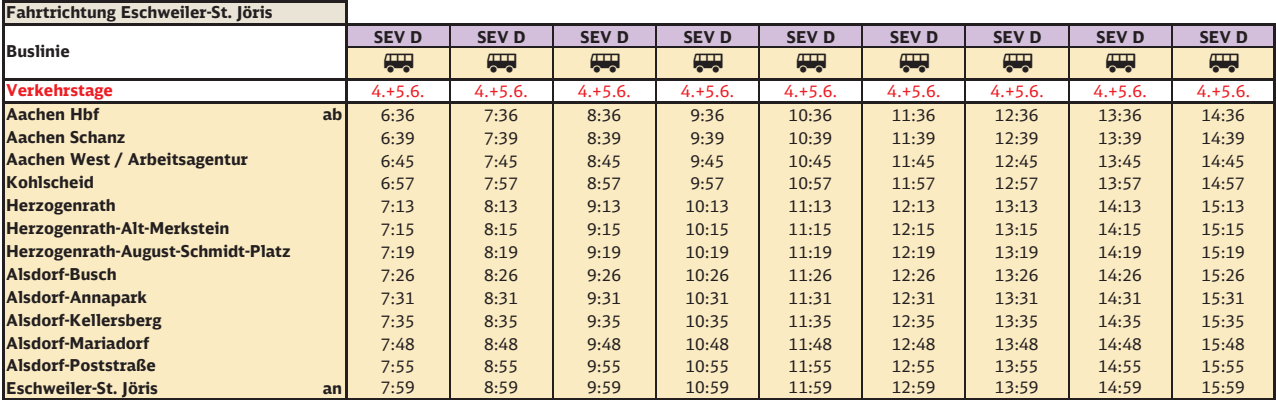

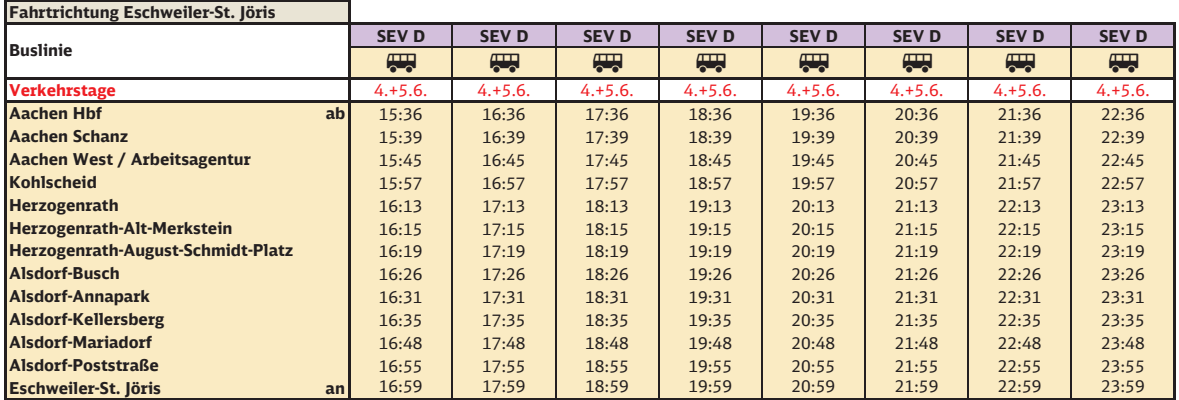

### **RB 33 Fahrplanabweichungen Lindern - Heinsberg - 4.6.2016 bis 4.7.2016**

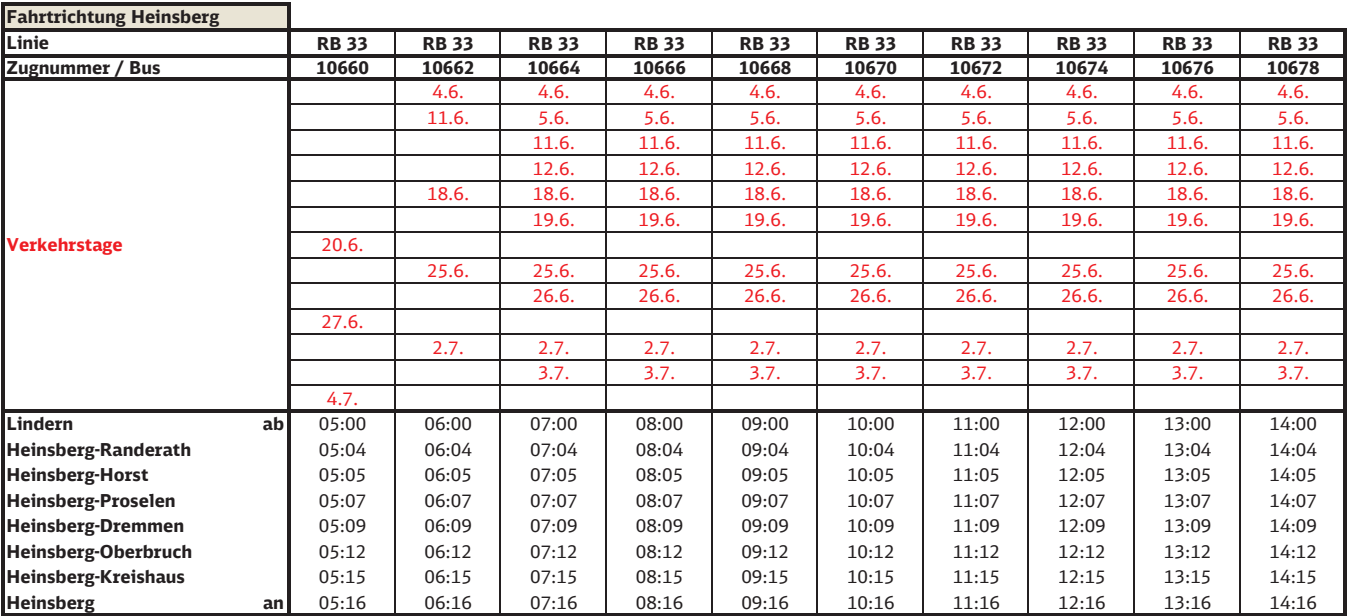

### **RB 33 Fahrplanabweichungen Lindern - Heinsberg - 4.6.2016 bis 4.7.2016**

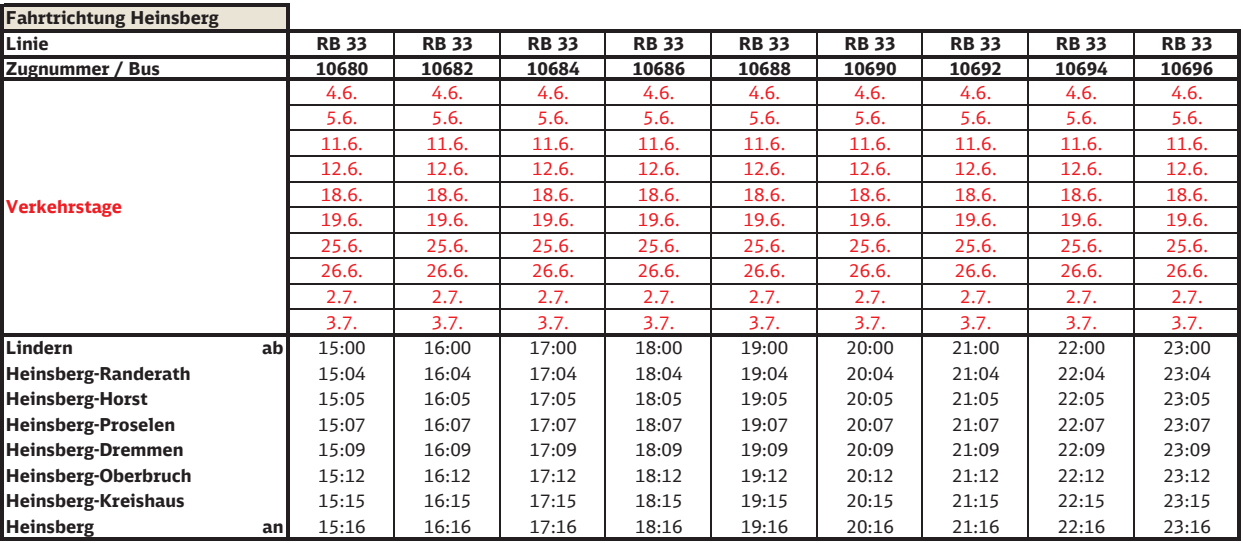

### **RB 33 Fahrplanabweichungen Heinsberg - Lindern - 4.6.2016 bis 4.7.2016**

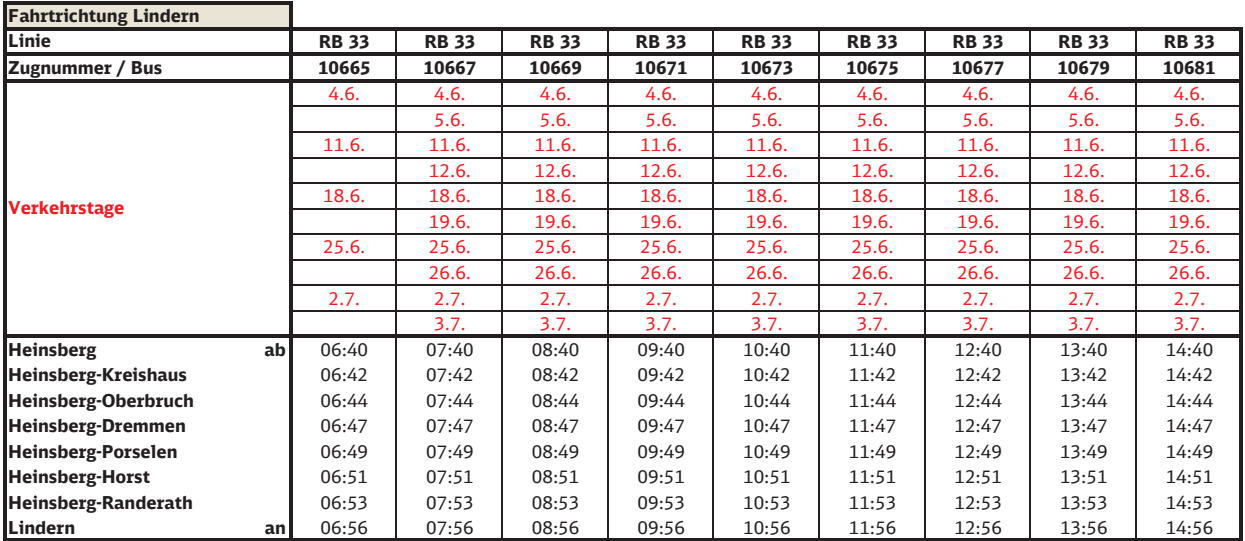

### **RB 33 Fahrplanabweichungen Heinsberg - Lindern - 4.6.2016 bis 4.7.2016**

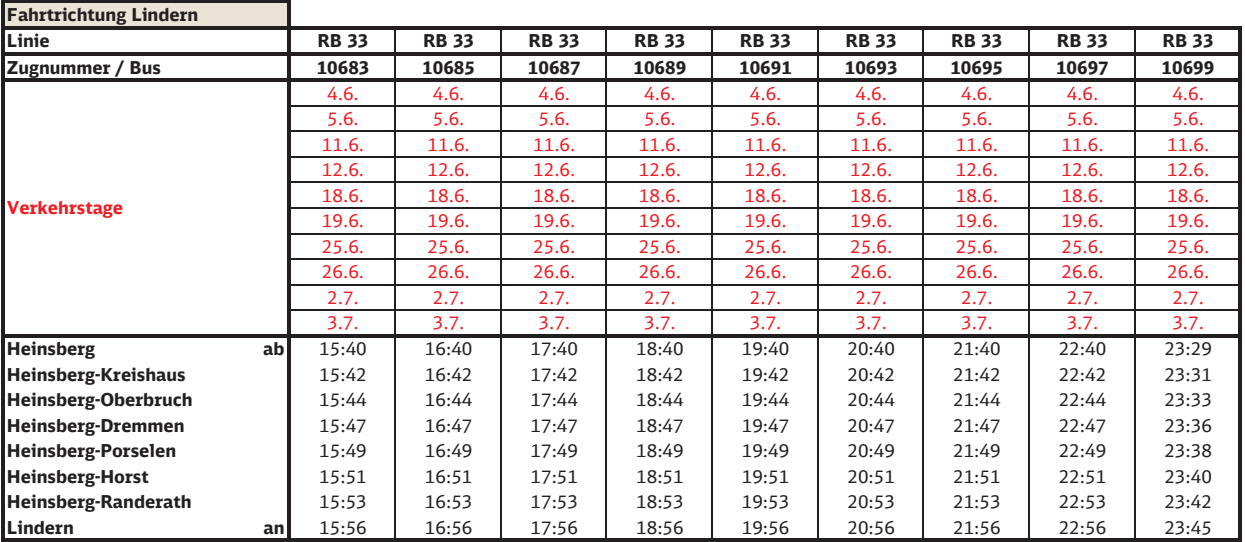

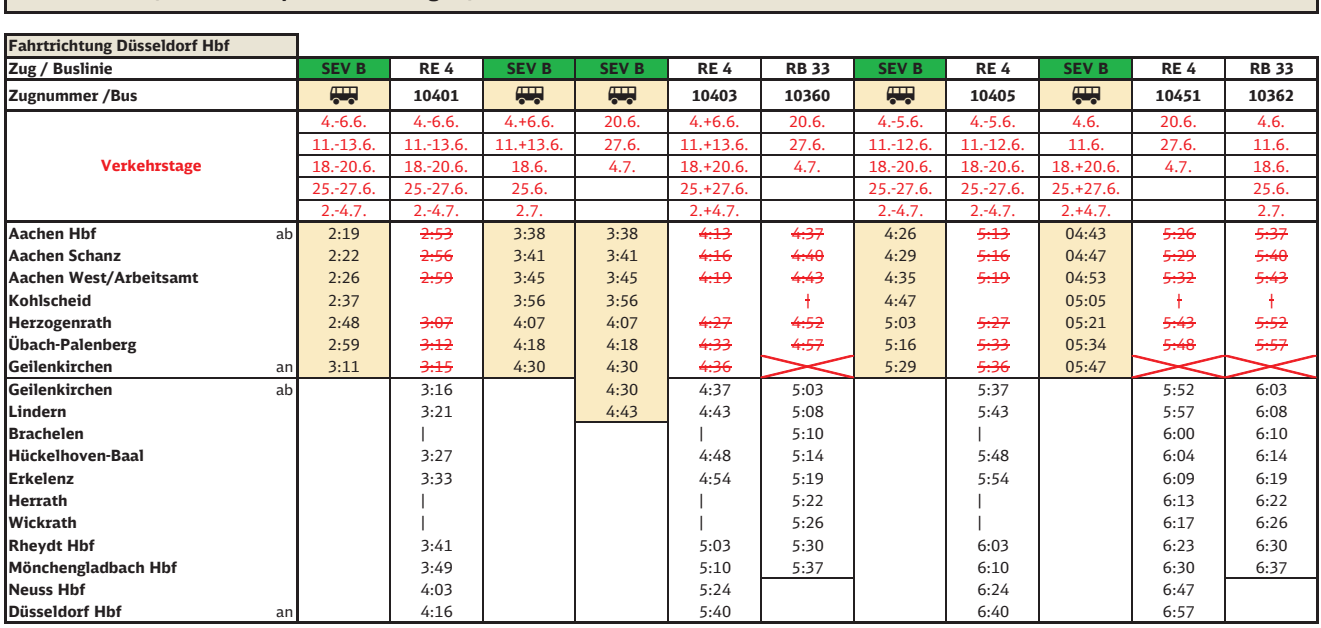

### **RE 4 / RB 33 Fahrplanabweichungen / Schienenersatzverkehr Aachen Hbf - Düsseldorf Hbf - 4.6.2016 bis 4.7.2016**

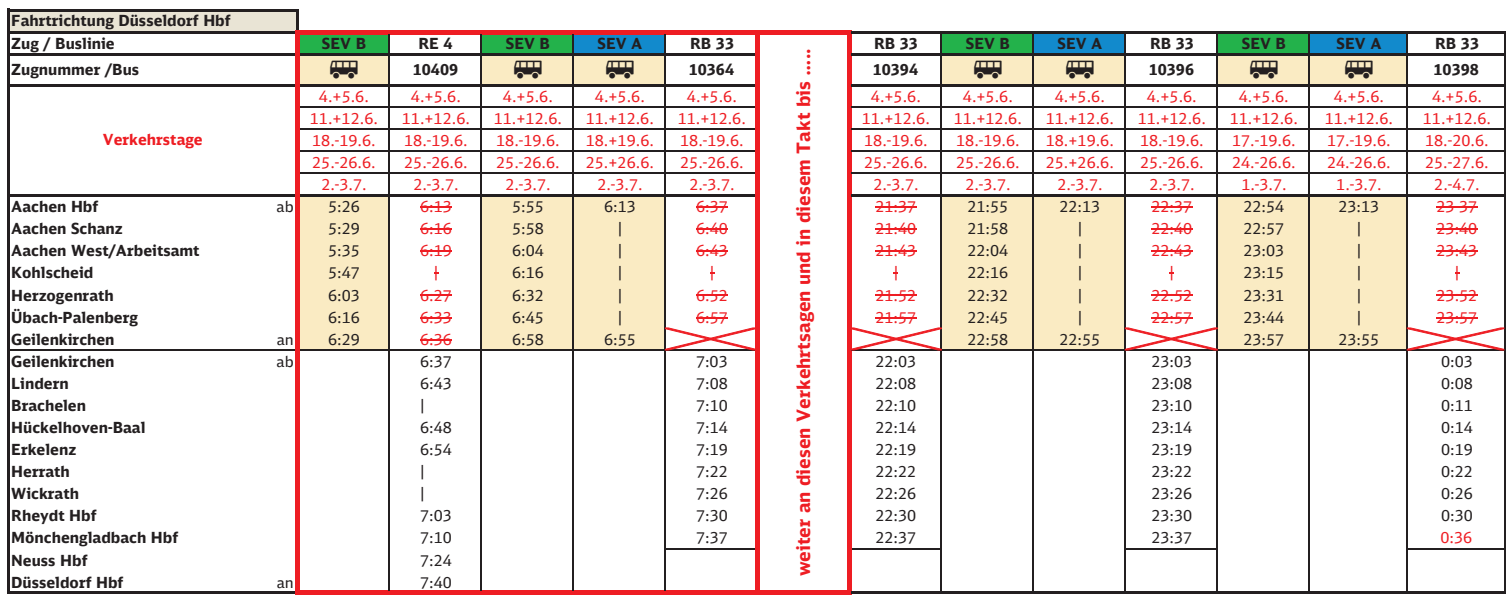

### **RE 4 / RB 33 Fahrplanabweichungen / Schienenersatzverkehr Aachen Hbf - Düsseldorf Hbf - 4.6.2016 bis 4.7.2016**

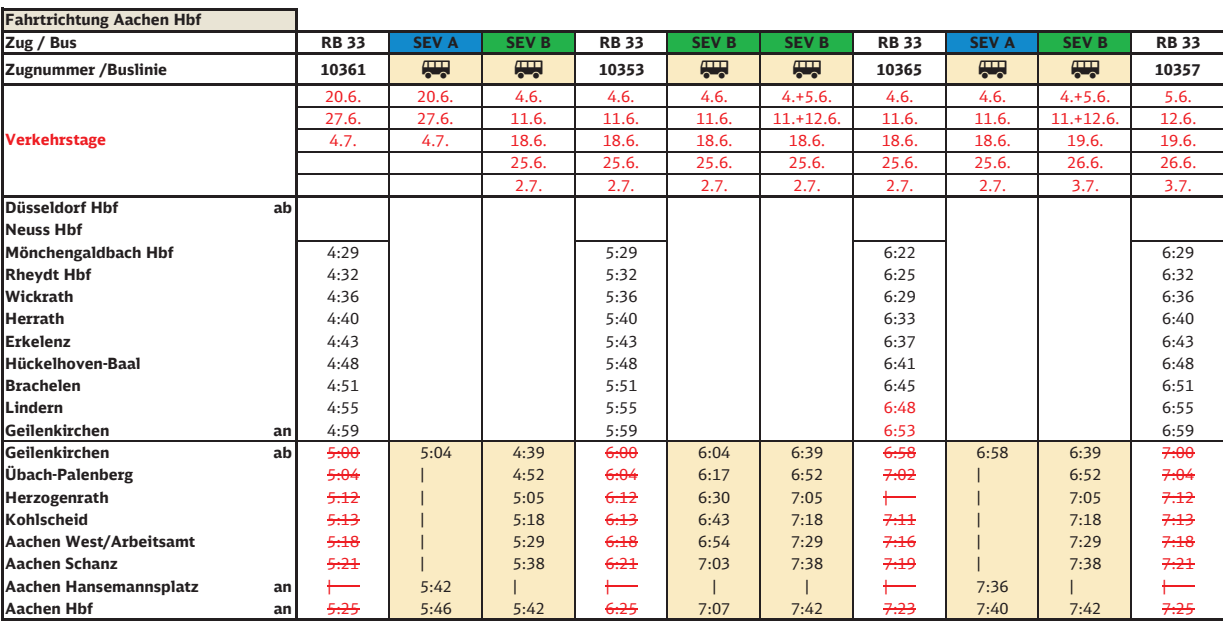

### **RE 4 / RB 33 Fahrplanabweichungen / Schienenersatzverkehr Düsseldorf Hbf - Aachen Hbf - 4.6.2016 bis 4.7.2016**

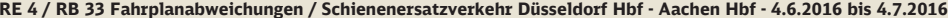

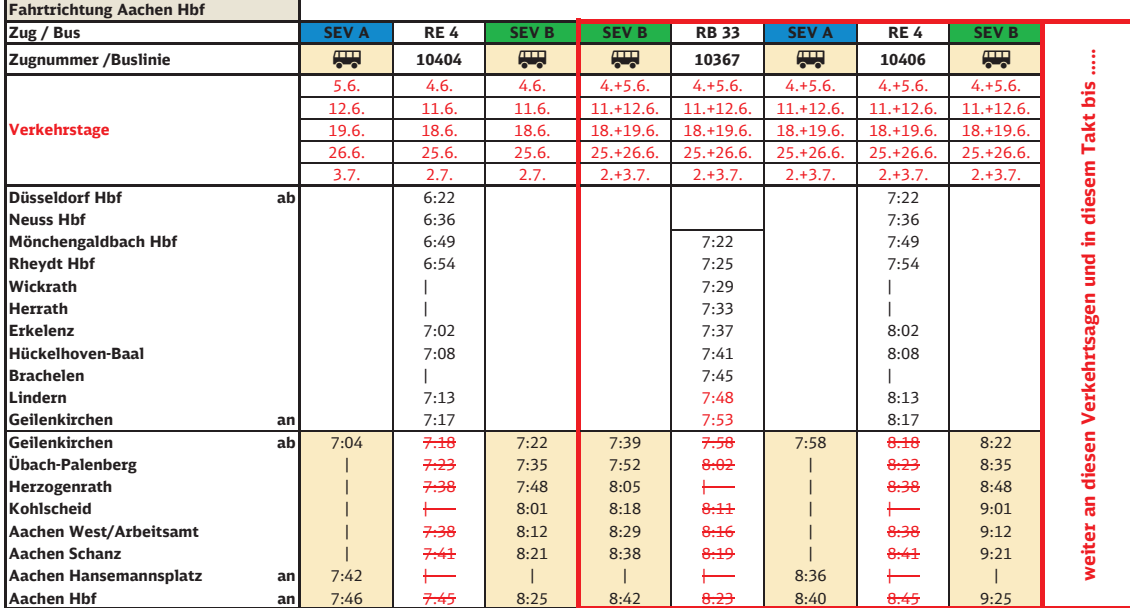

#### **RE 4 / RB 33 Fahrplanabweichungen / Schienenersatzverkehr Düsseldorf Hbf - Aachen Hbf - 4.6.2016 bis 4.7.2016**

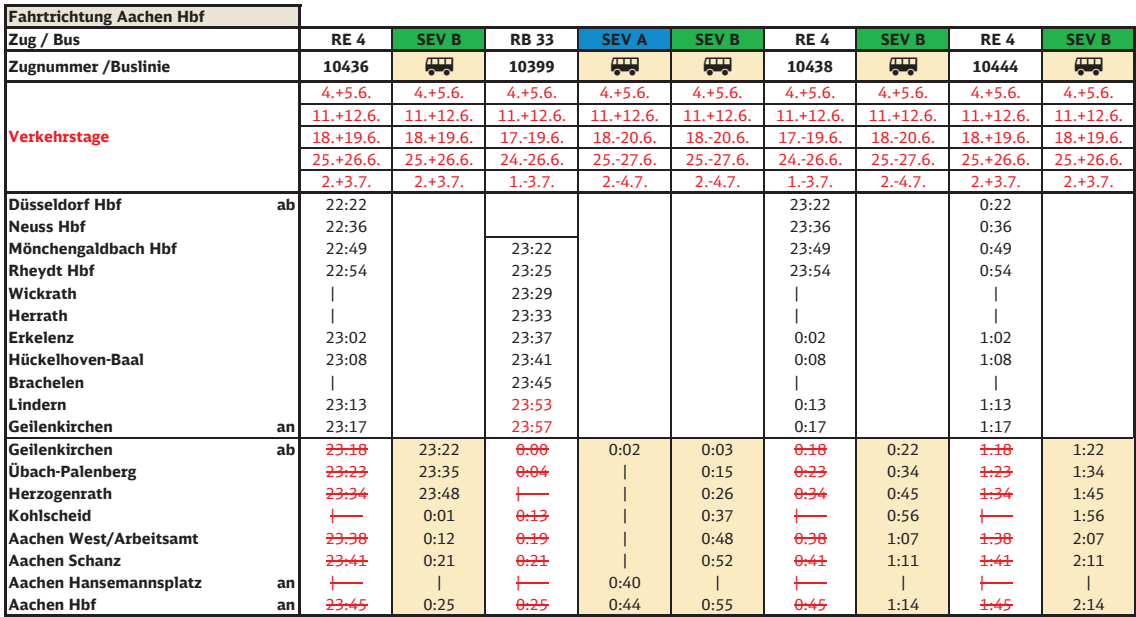

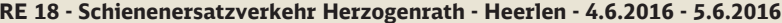

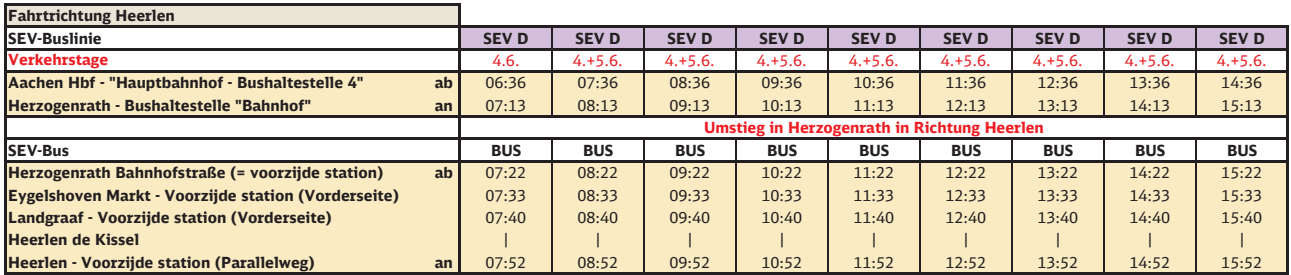

### **RE 18 - Schienenersatzverkehr Heerlen - Herzogenrath - 4.6.2016 - 5.6.2016**

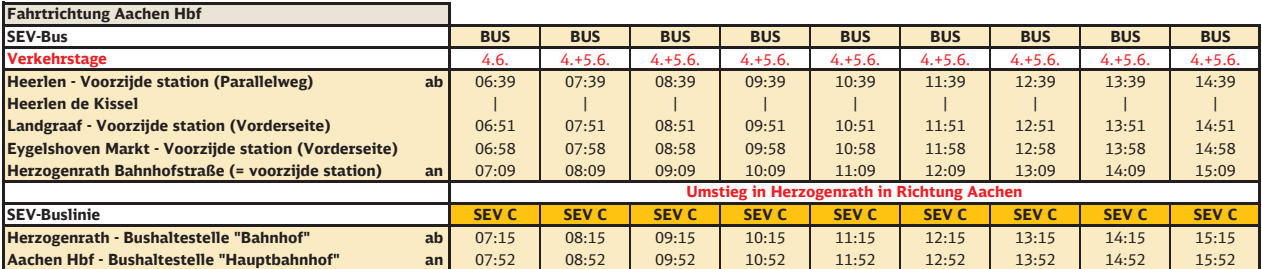

### **RE 18 - Schienenersatzverkehr Herzogenrath - Heerlen - 10.6.2016 -13.6.2016**

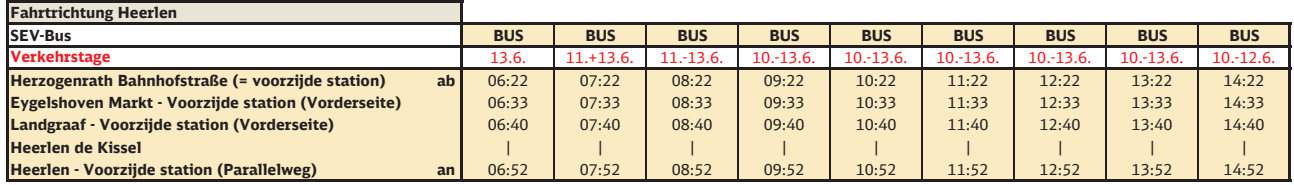

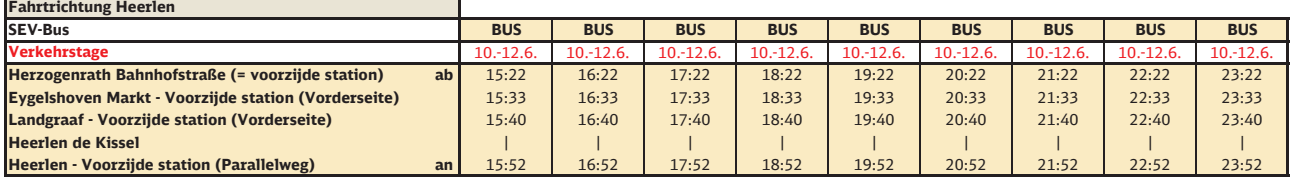

### **RE 18 - Schienenersatzverkehr Heerlen - Herzogenrath - 10.6.2016 -13.6.2016**

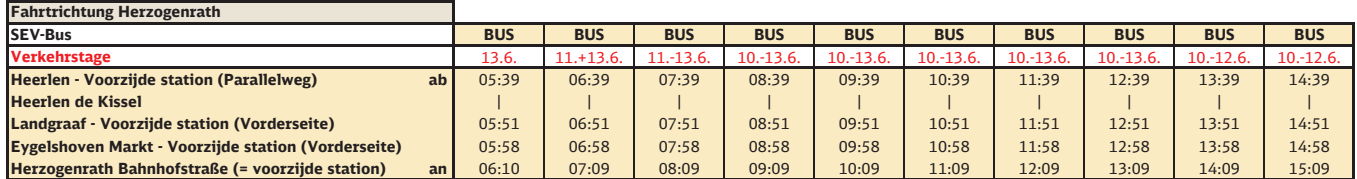

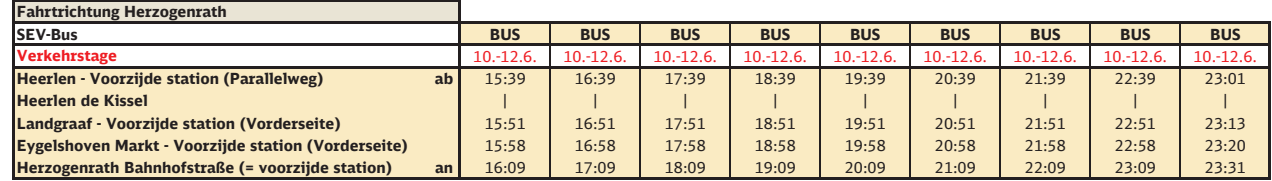

### **RE 18 - Schienenersatzverkehr Herzogenrath - Heerlen - Wochenenden 18.6.2016 bis 3.7.2016**

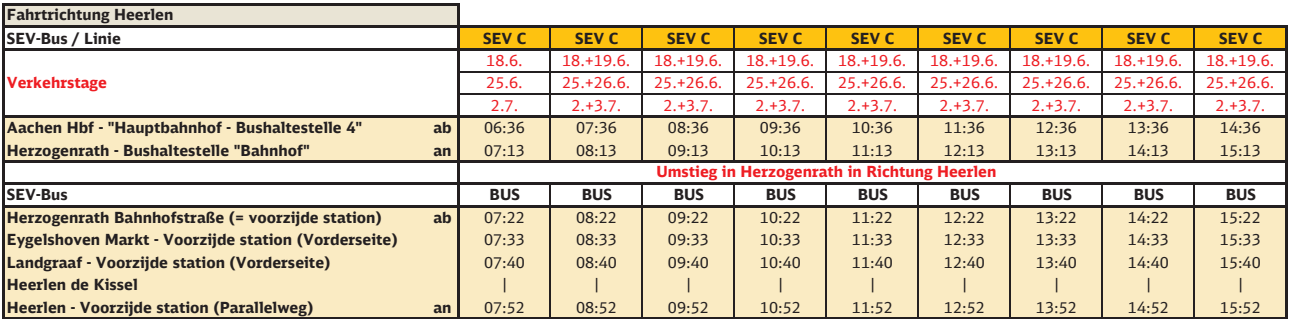

### **RE 18 - Schienenersatzverkehr Heerlen - Herzogenrath - Wochenenden 18.6.2016 bis 3.7.2016**

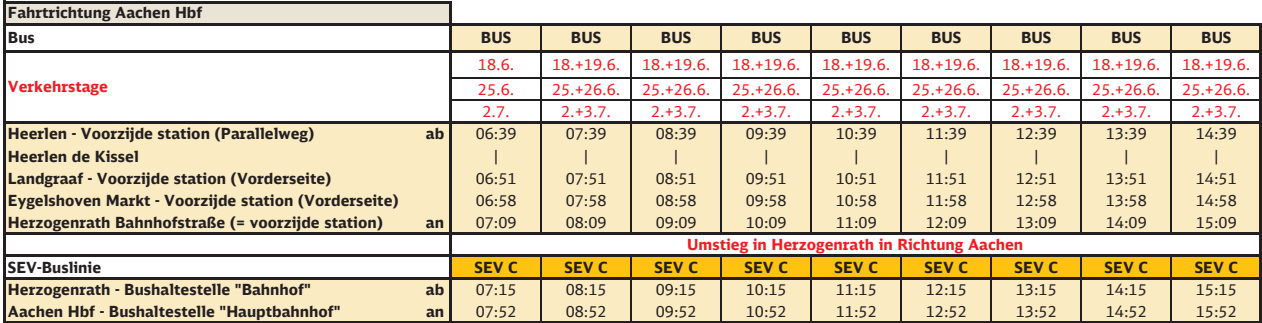

### **RB 20 Fahrplanabweichungen Aachen Hbf - Düren am 4.-5.6. - 11.-12.6. - 25.-26.6. und 2.-3.7.2016**

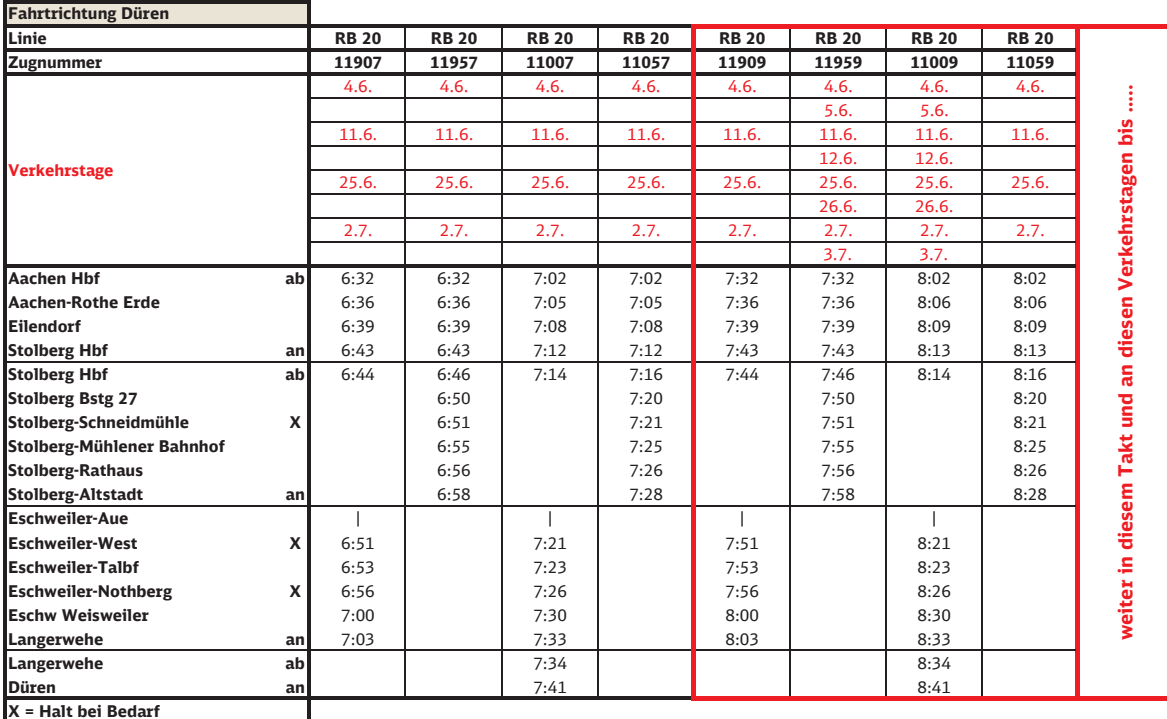

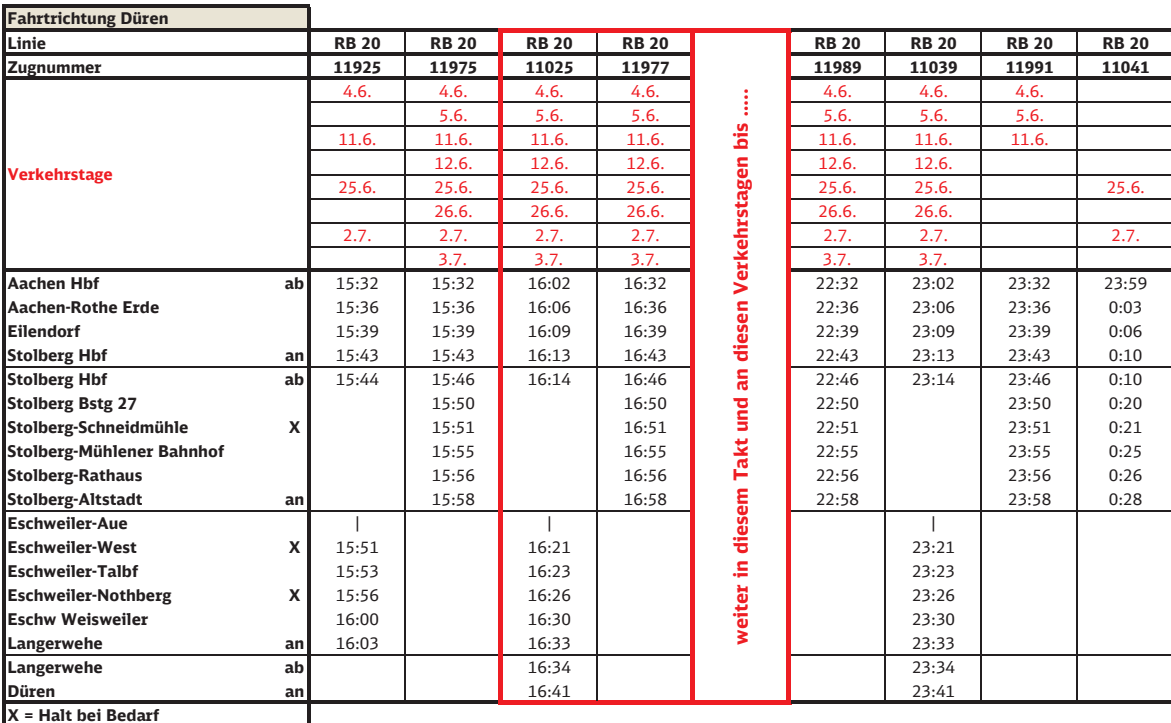

### **RB 20 Fahrplanabweichungen Aachen Hbf - Düren am 4.-5.6. - 11.-12.6. - 25.-26.6. und 2.-3.7.2016**

### **RB 20 Fahrplanabweichungen Düren - Aachen Hbf am 4.-5.6. - 11.-12.6. - 25.-26.6. und 2.-3.7.2016**

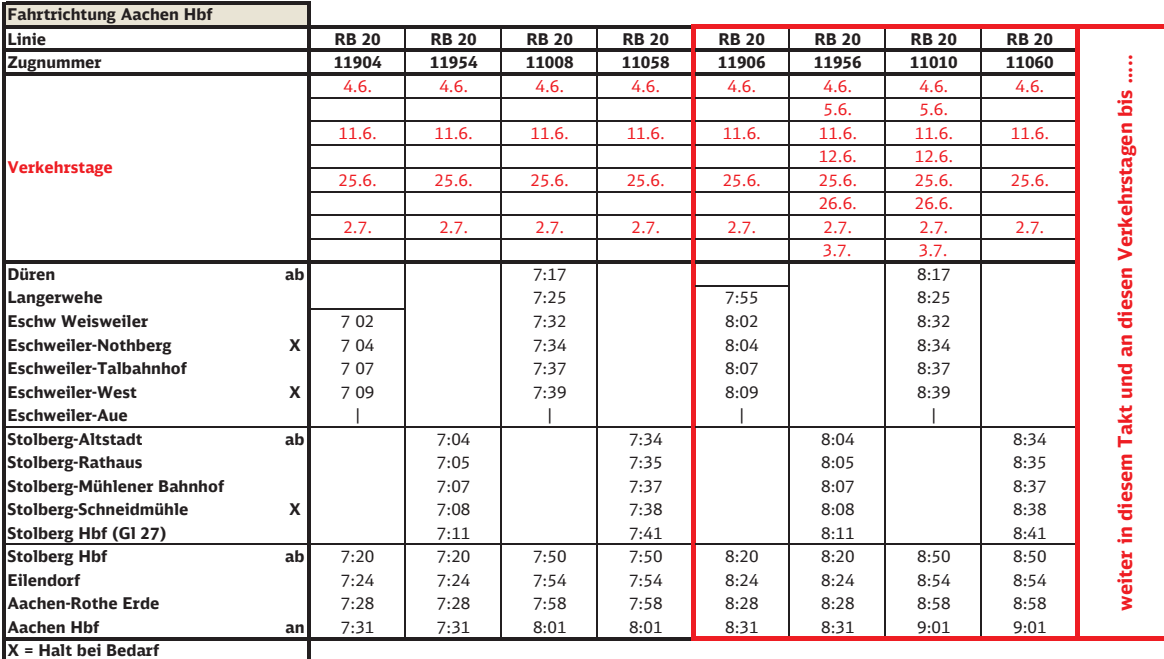

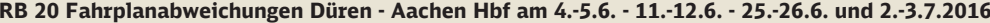

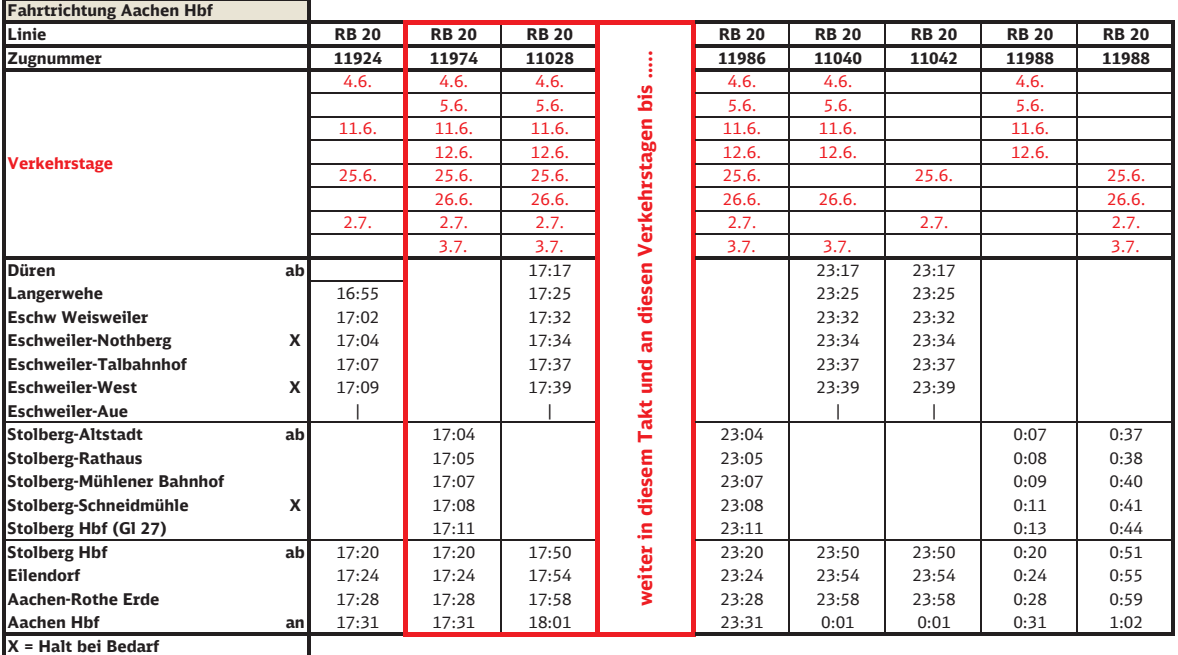

### **RB 20 Fahrplanabweichungen Aachen Hbf - Düren - 18.6.2016**

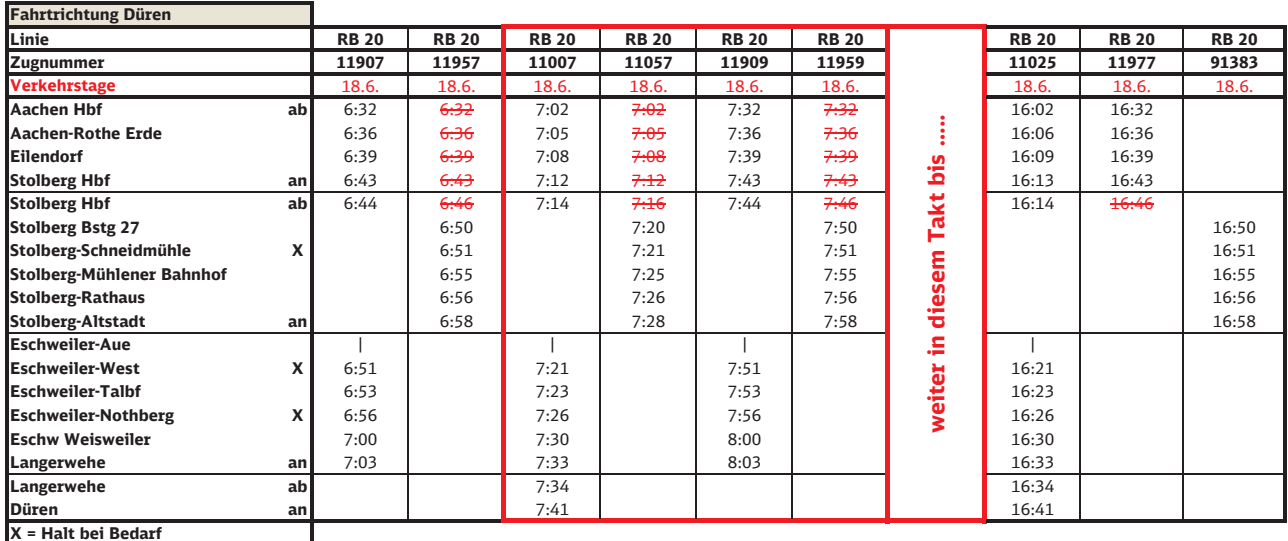

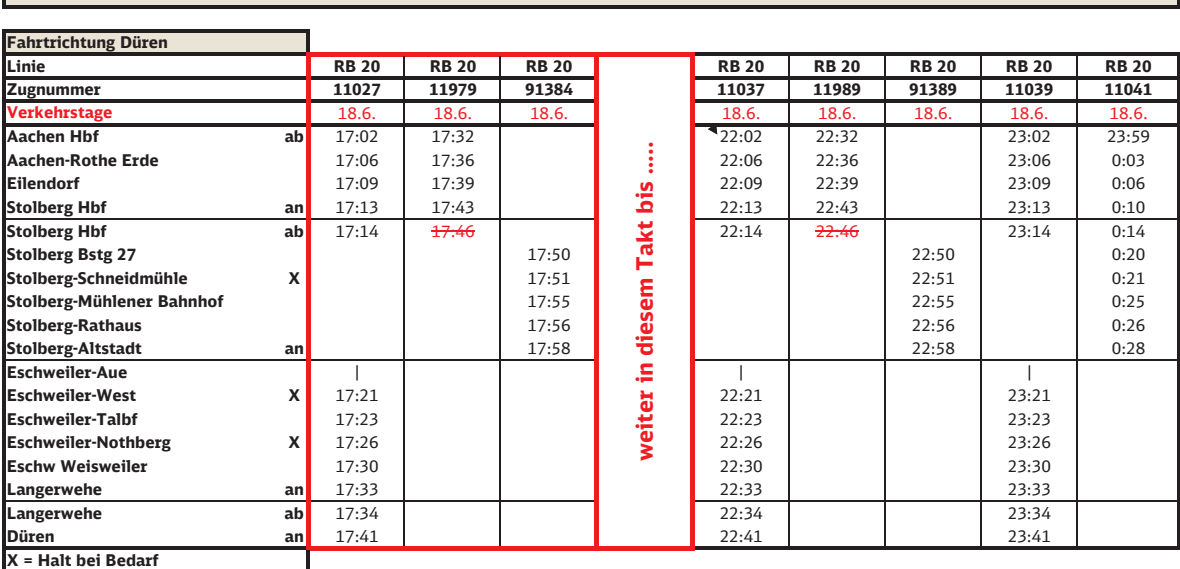

### **RB 20 Fahrplanabweichungen Aachen Hbf - Düren - 18.6.2016**

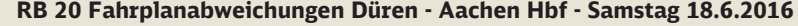

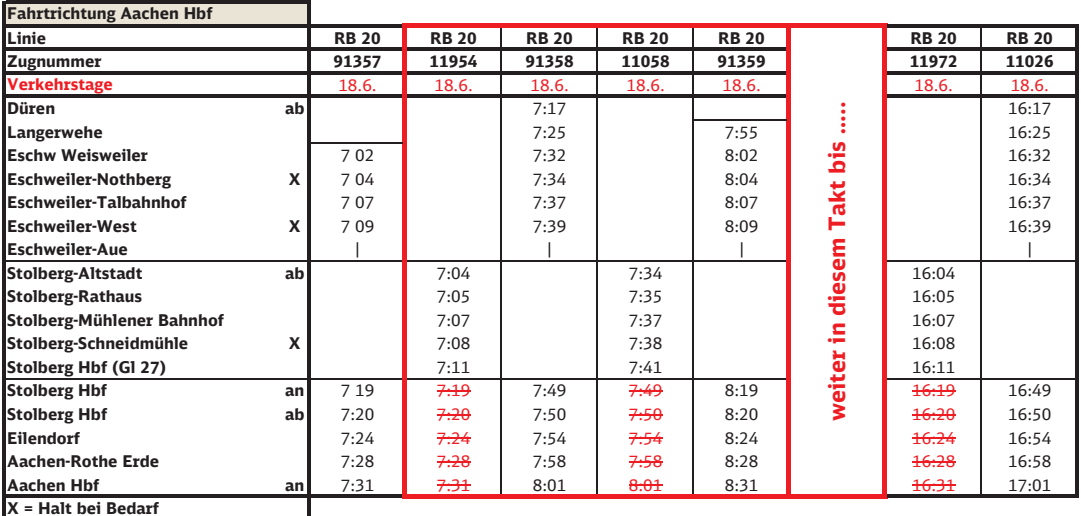

### **RB 20 Fahrplanabweichungen Düren - Aachen Hbf - Samstag 18.6.2016**

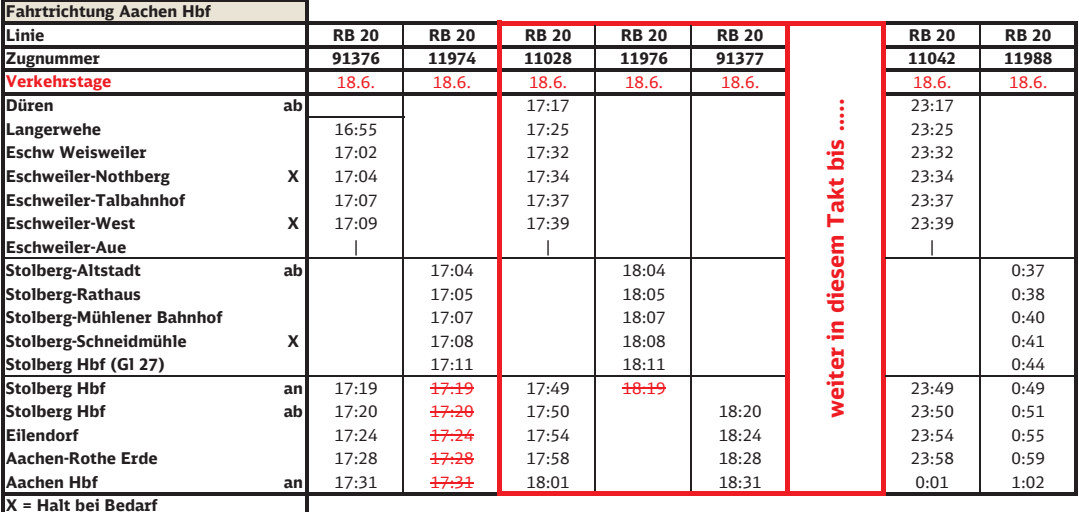

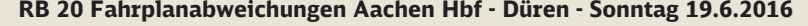

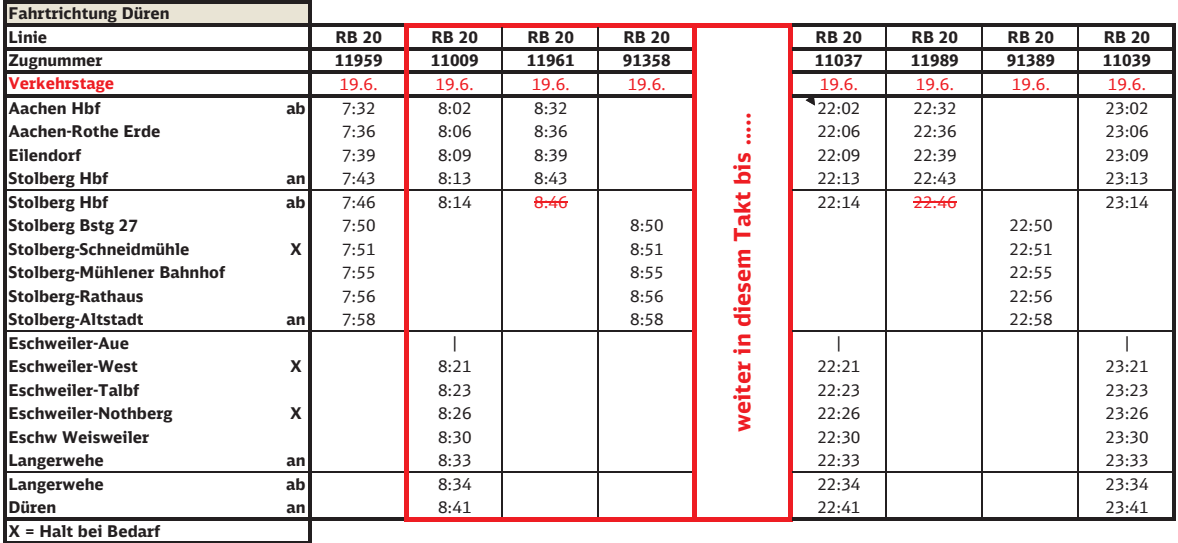

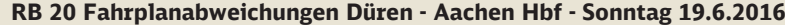

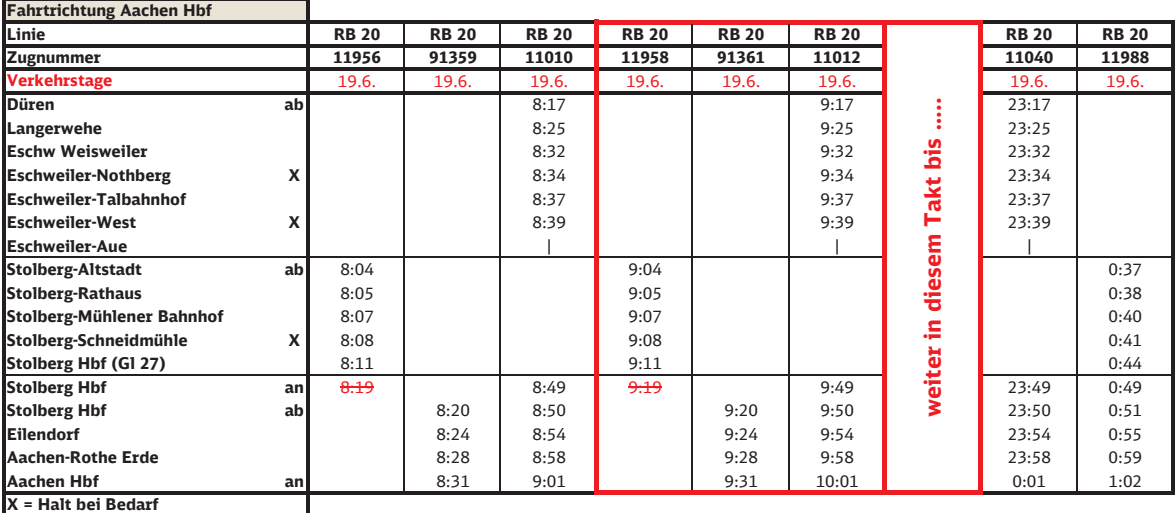

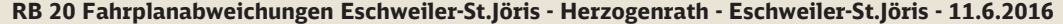

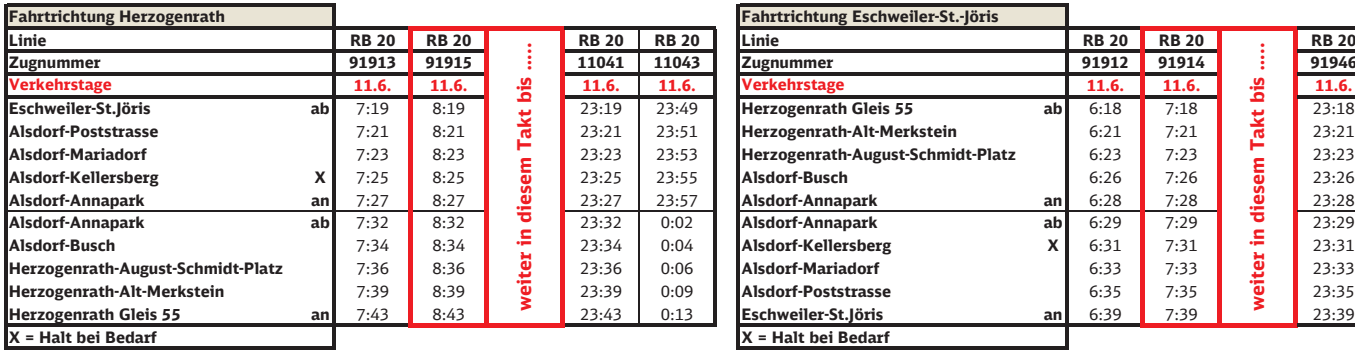

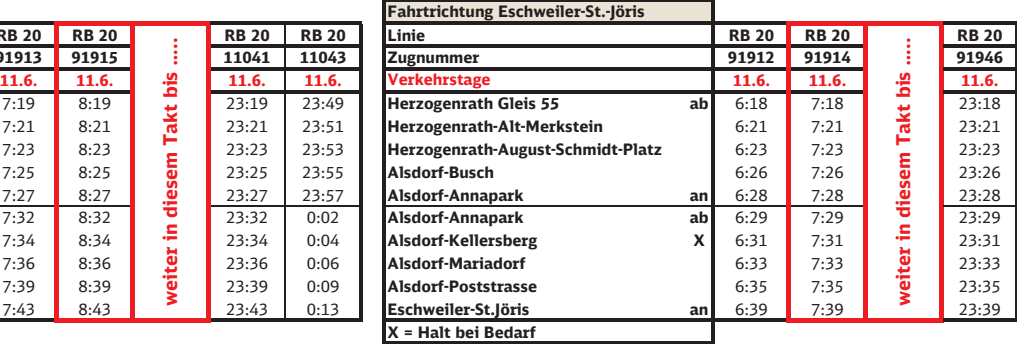

#### **RB 20 Fahrplanabweichungen Herzogenrath - Stolberg (Rheinl) Hbf am 12.6. - 18.-19.6. - 25.-26.6. und 2.-3.7.2016**

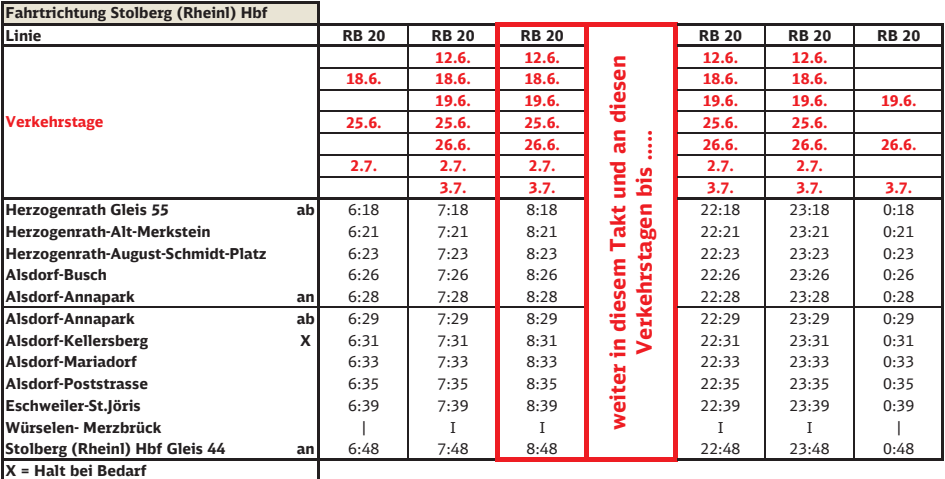

#### **RB 20 Fahrplanabweichungen Stolberg (Rheinl) Hbf - Herzogenrath am 12.6. - 18.-19.6. - 25.-26.6. und 2.-3.7.2016**

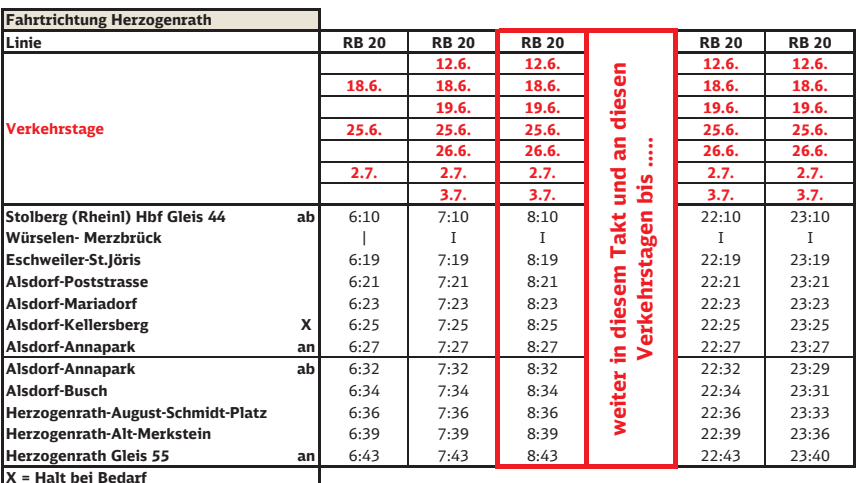

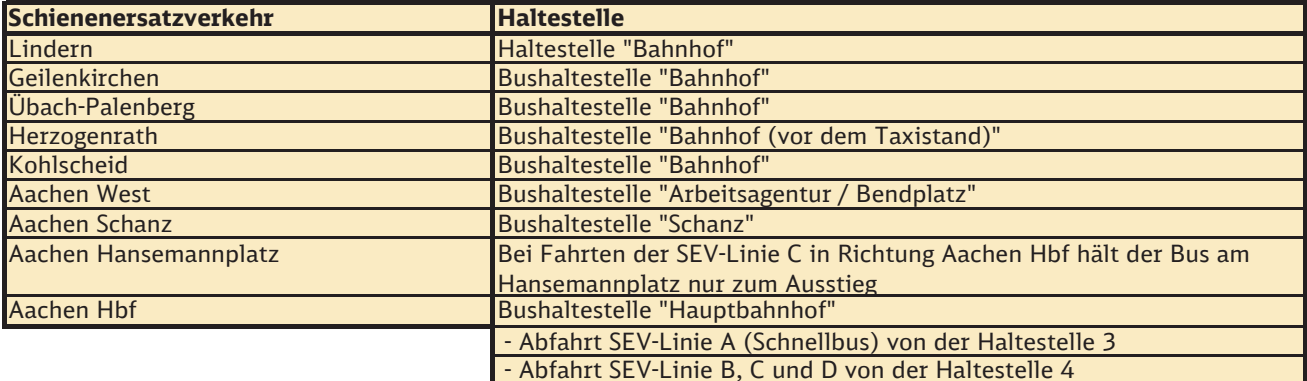

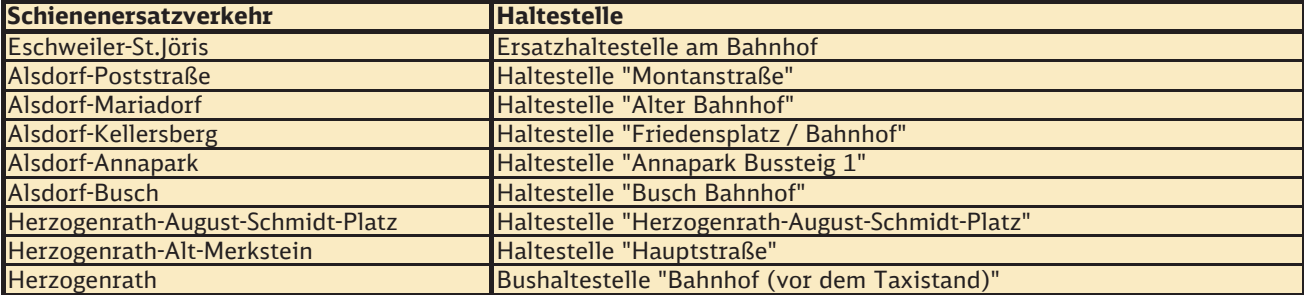

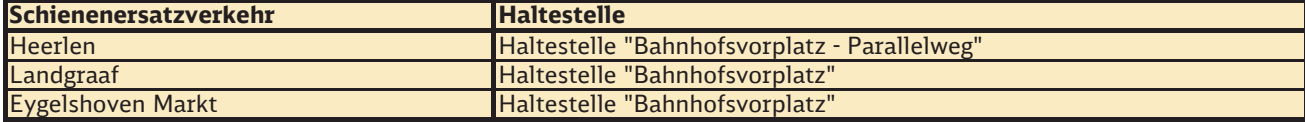

# **Geilenkirchen Lindern**

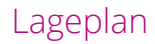

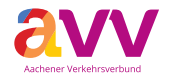

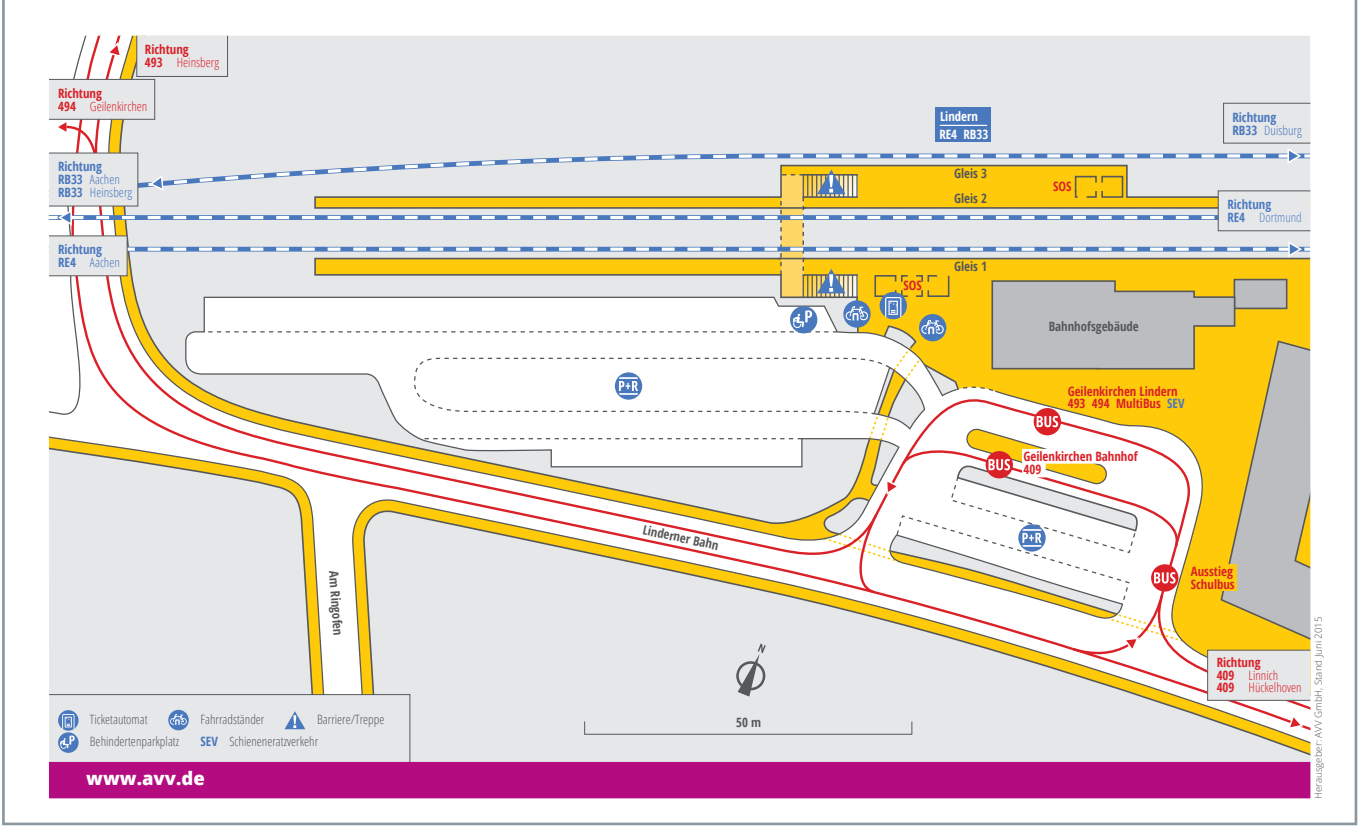

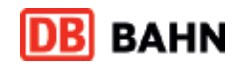

## SchienenersatzverkehrGeilenkirchen - Busbahnhof "Haltestelle Bahnhof"

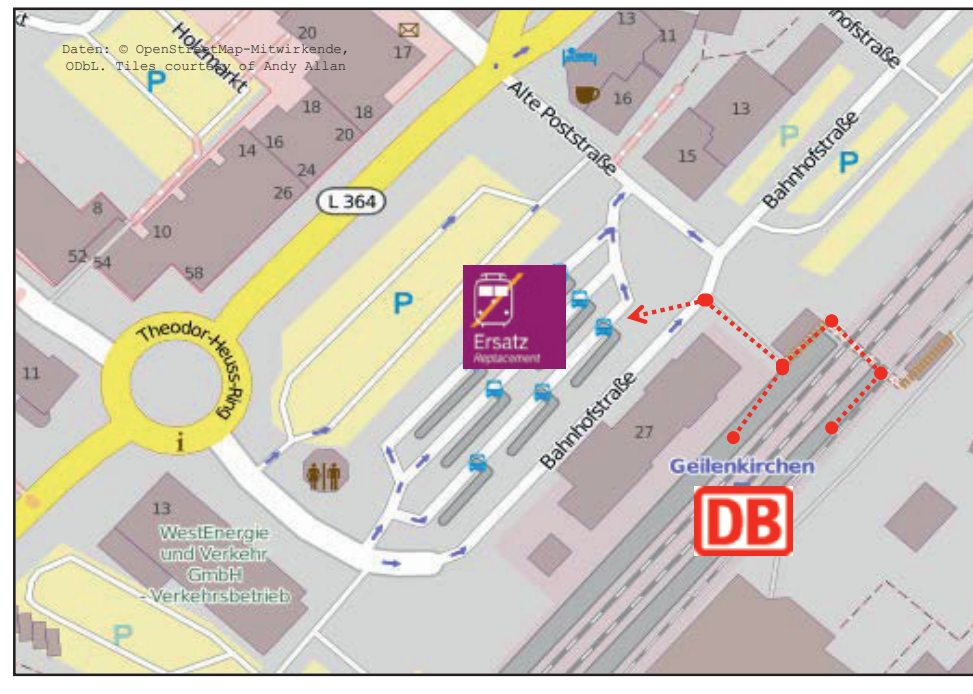

Legende:

**Fußweg zum Halteplatz** für den Schienenersatzverkehr

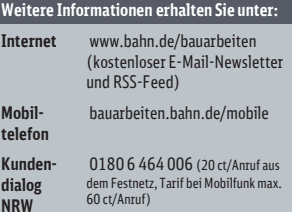

## Schienenersatzverkehr**Übach-Palenberg – Busbahnhof "Haltestelle Bahnhof"**

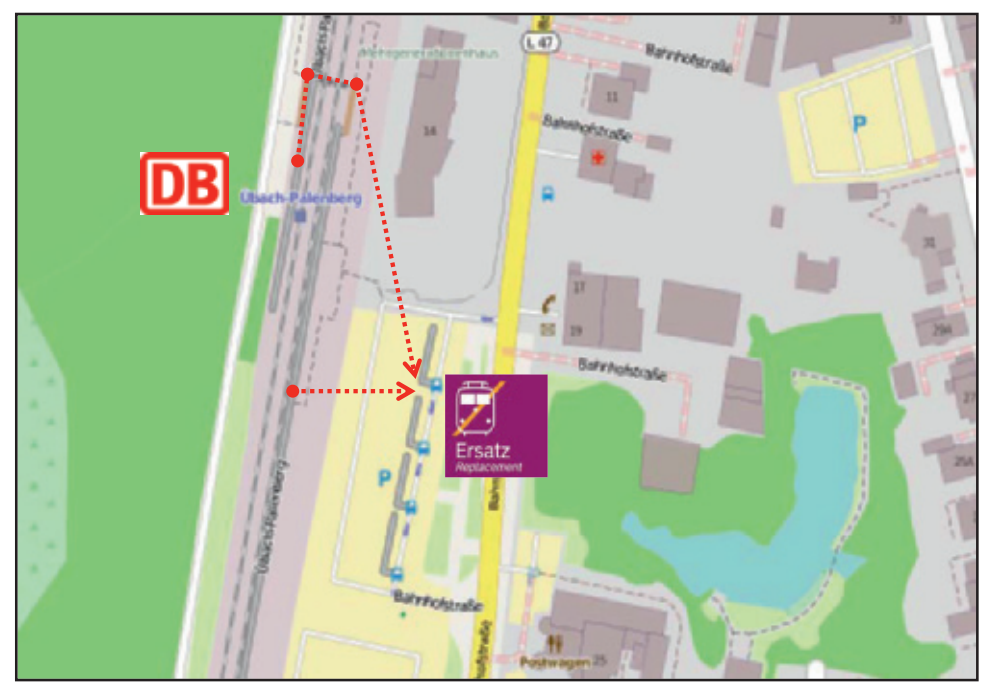

Daten: © OpenStreetMap-Mitwirkende, ODbL. Tiles courtesy of Andy Allan

Legende:

**FUG**weg zum Halteplatz für den Schienenersatzverkehr

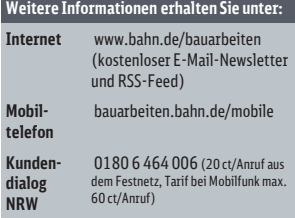

### **DB** BAHN SchienenersatzverkehrHerzogenrath - Bushaltestelle "Bahnhof (vor dem Taxistand)"

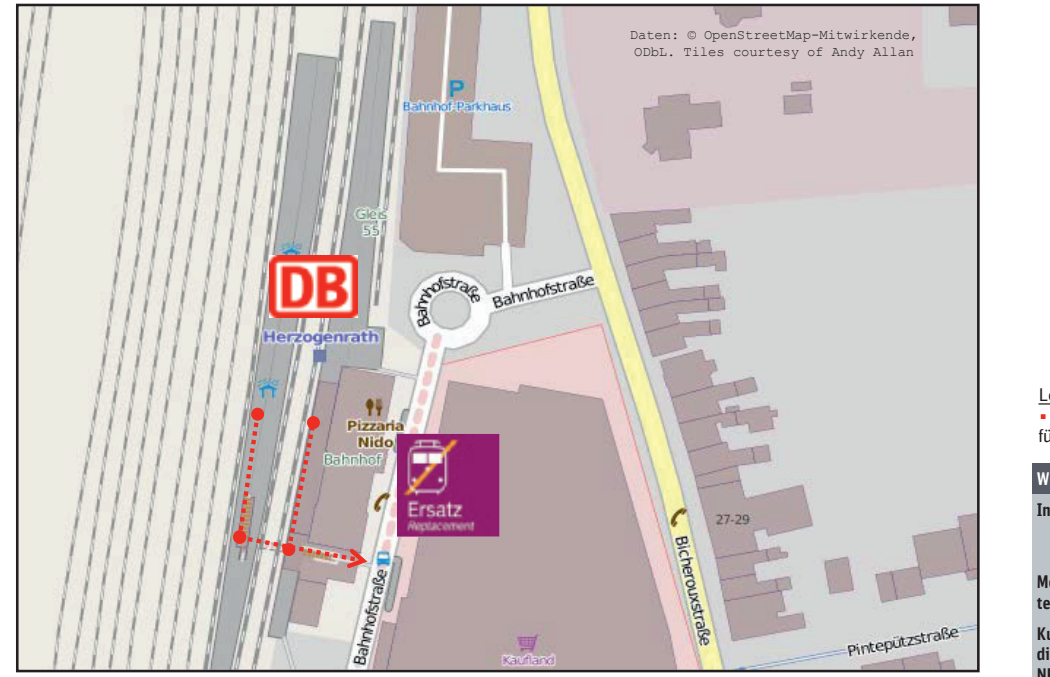

Legende:

**Fußweg zum Halteplatz** für den Schienenersatzverkehr

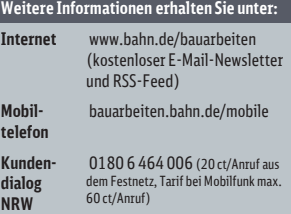

### Schienenersatzverkehr Kohlscheid - Bushaltestelle "Bahnhof"

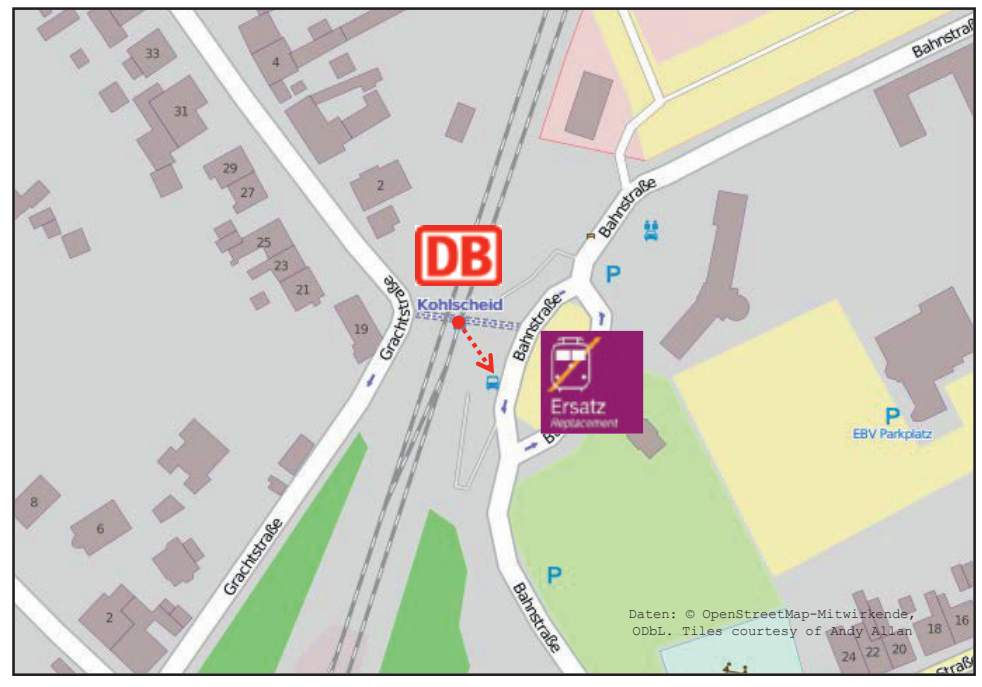

Legende:

**Fußweg zum Halteplatz** für den Schienenersatzverkehr

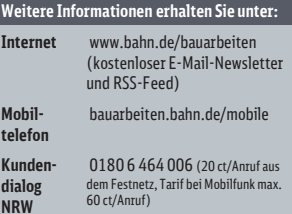

## SchienenersatzverkehrAachen West - Bushaltestelle "Arbeitsagentur / Bendplatz"

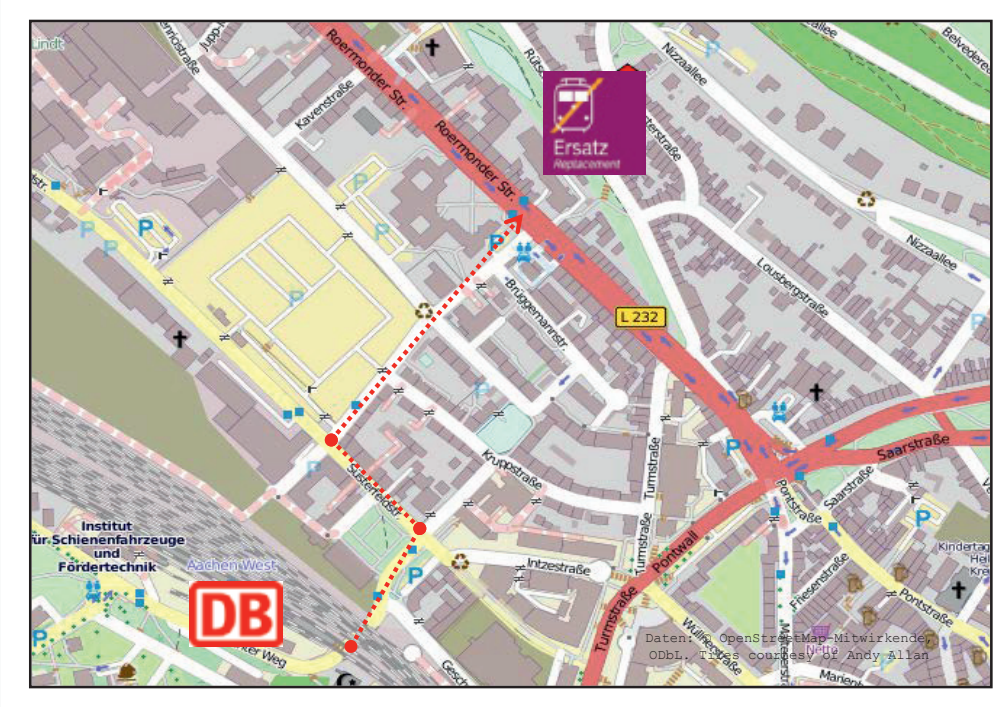

#### Legende:

Fußweg zum Halteplatz für den Schienenersatzverkehr

**DB** BAHN

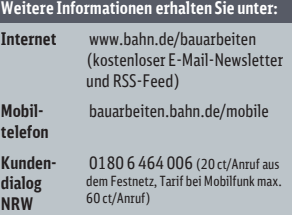

## SchienenersatzverkehrAachen Schanz - Bushaltestelle "Schanz"

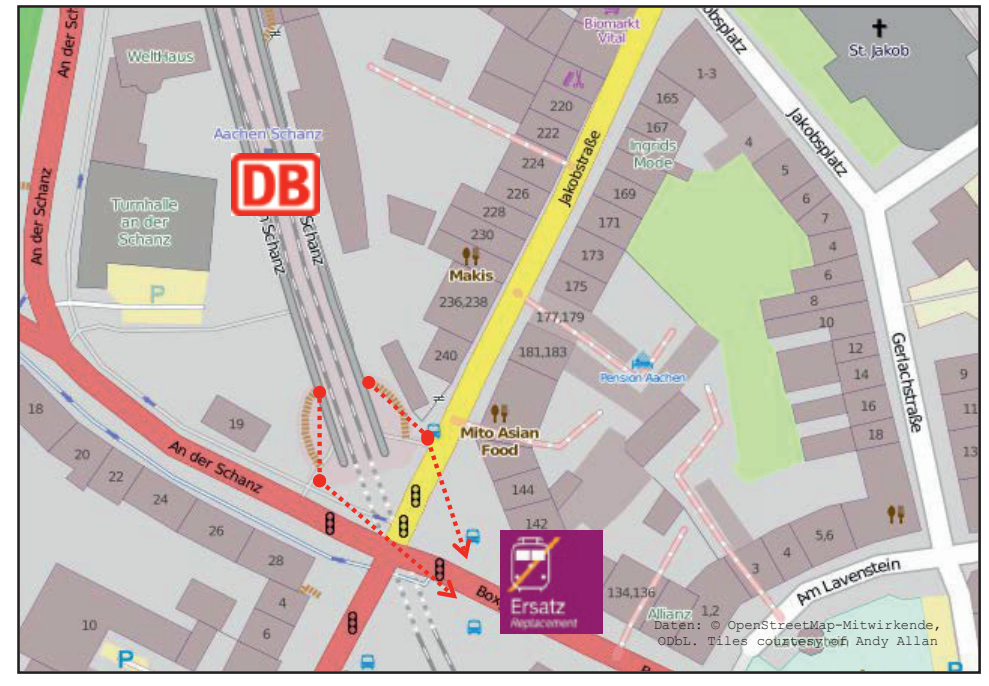

#### Legende:

**dialog** 

**Fußweg zum Halteplatz** für den Schienenersatzverkehr

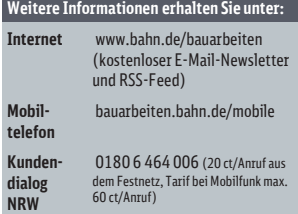

### Schienenersatzverkehr**DB** BAHN Aachen Hbf - Haltestelle "Hauptbahnhof" **SEV-Linie A (Haltestelle 3) und SEV-Linie B, C und D (Haltstelle 4)**

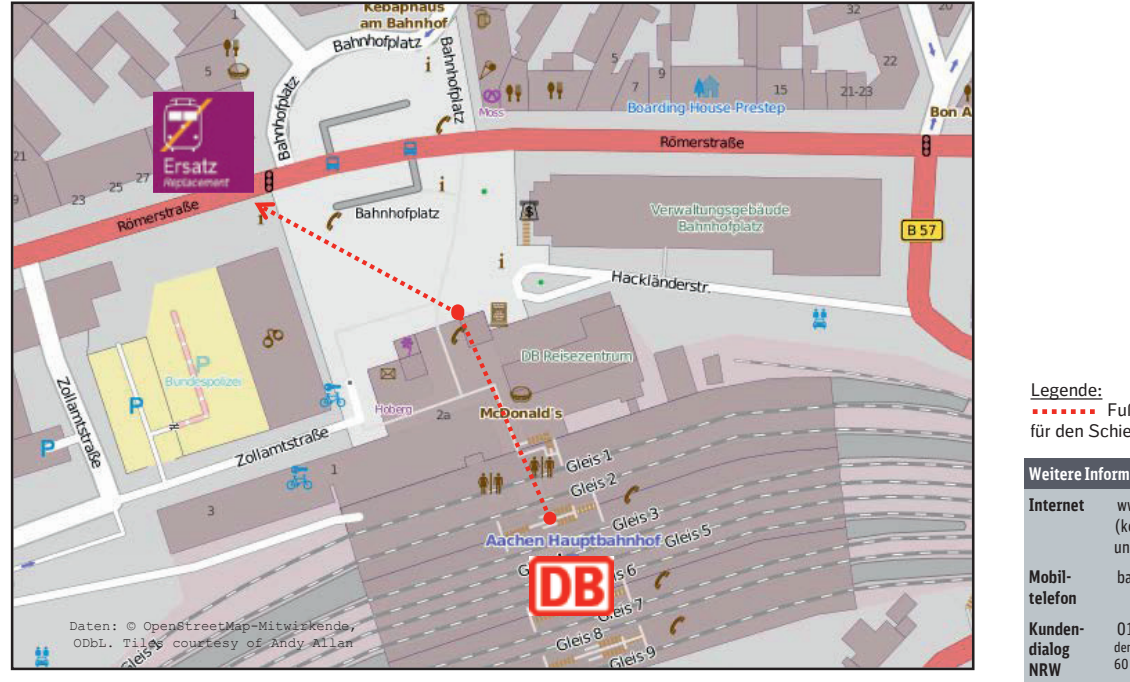

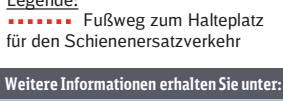

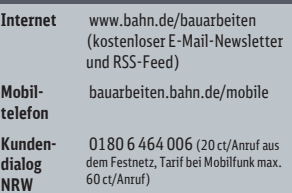

## Schienenersatzverkehr Eschweiler-St. Jöris - "Ersatzhaltestelle am Bahnhof"

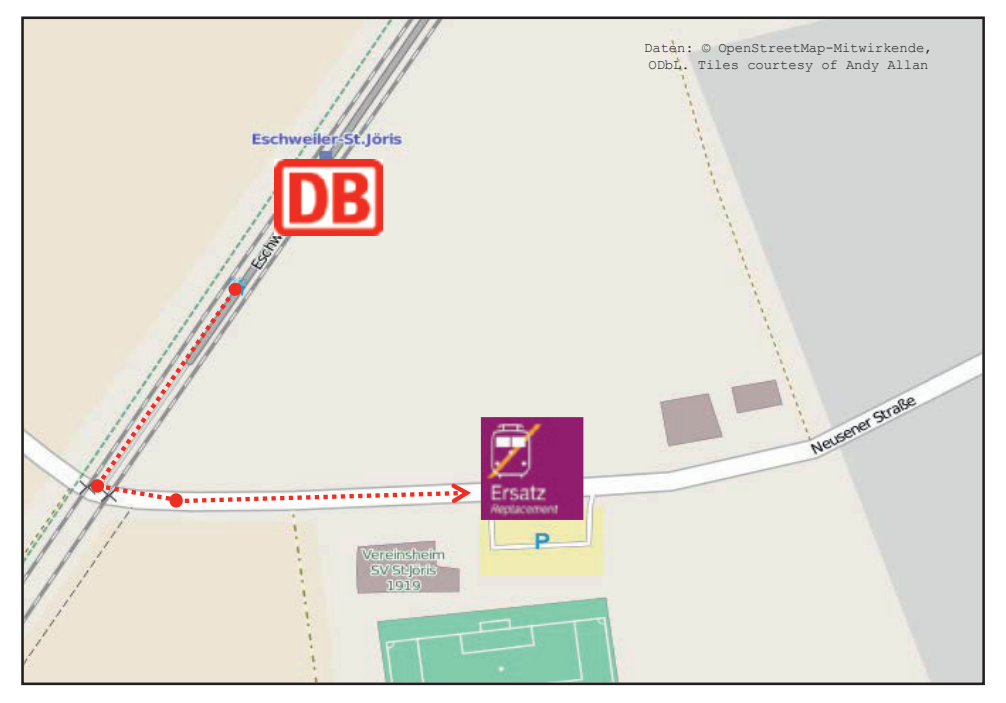

Legende:

**Ku dialog NRW** 

**Fußweg zum Halteplatz** für den Schienenersatzverkehr

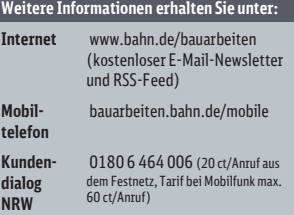

### SchienenersatzverkehrAlsdorf-Poststraße - Haltestelle "Montanstraße"

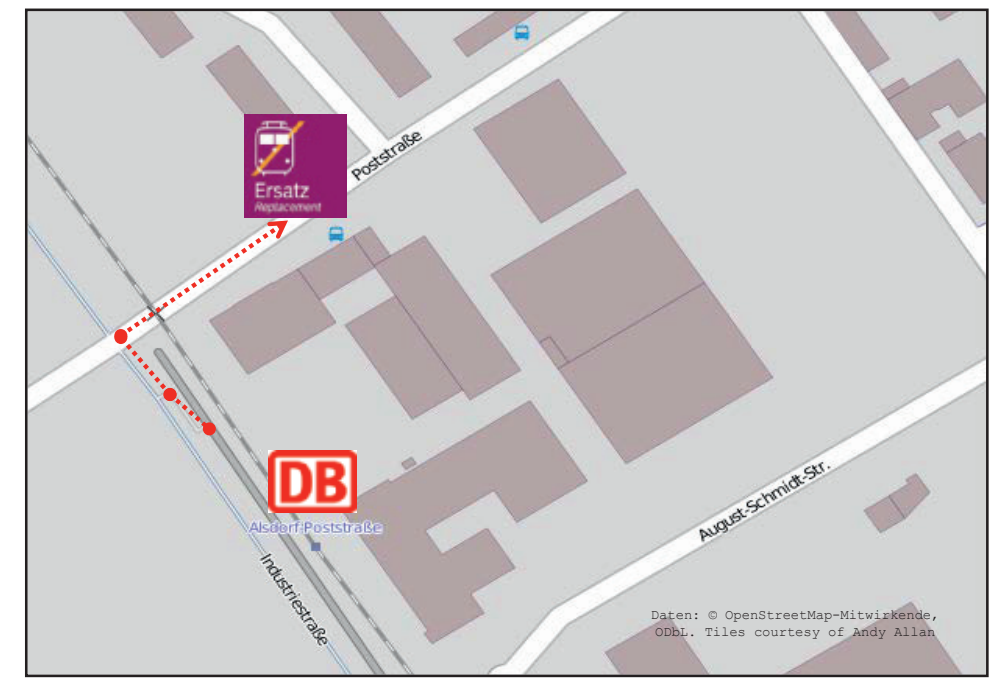

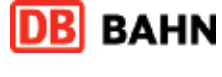

Legende:

Fußweg zum Halteplatz für den Schienenersatzverkehr

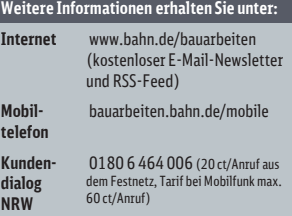

## SchienenersatzverkehrAlsdorf-Mariadorf - Haltestelle "Alter Bahnhof"

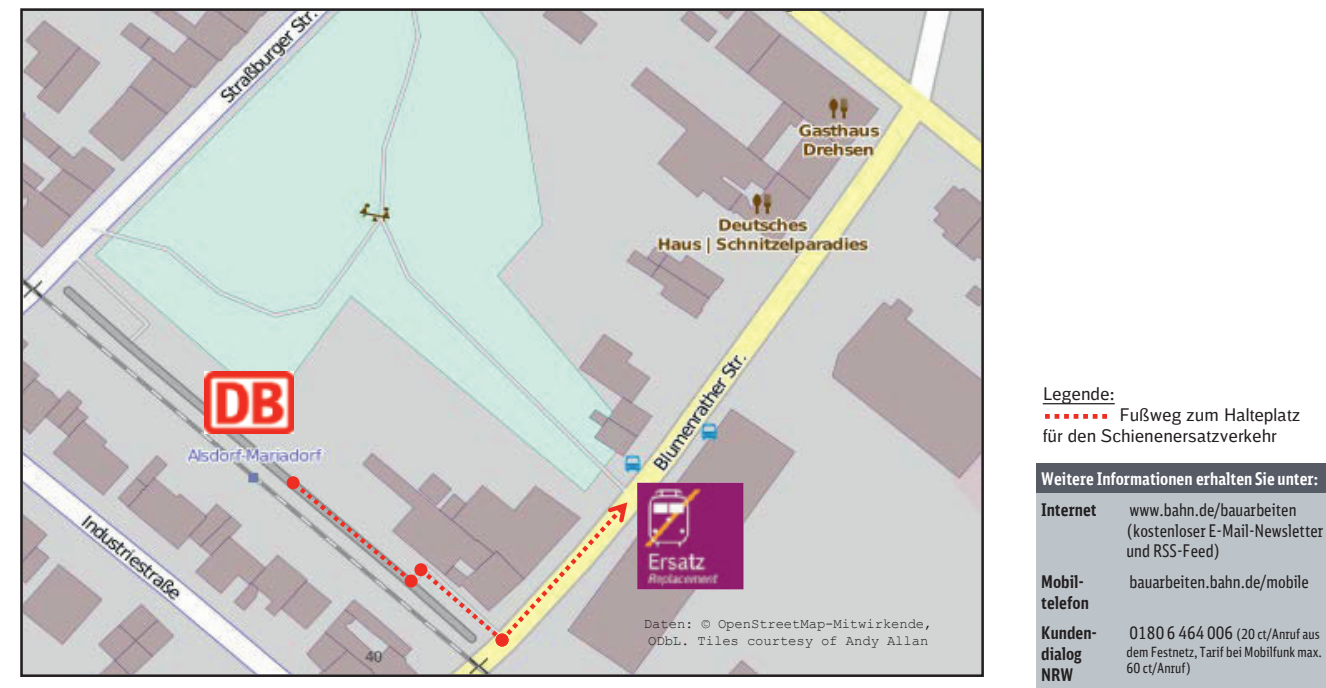

## SchienenersatzverkehrAlsdorf-Kellersberg - Haltestelle "Friedensplatz / Bahnhof"

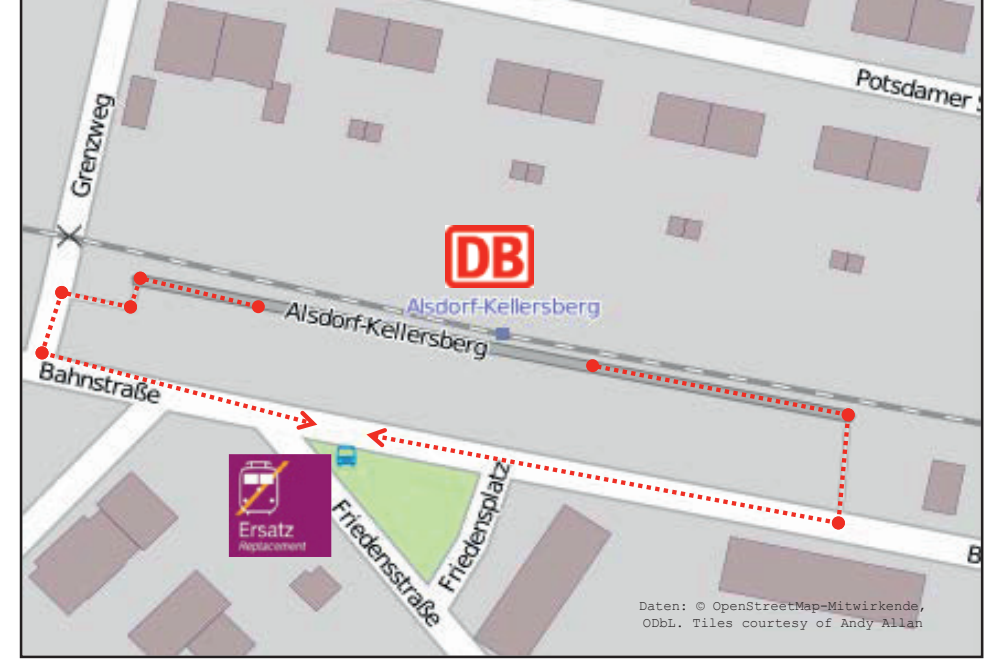

#### Legende:

**Fußweg zum Halteplatz** für den Schienenersatzverkehr

**DB** BAHN

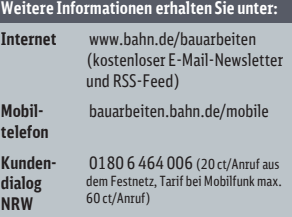

### SchienenersatzverkehrAlsdorf-Annapark - Haltestelle "Annapark / Bussteig 1"

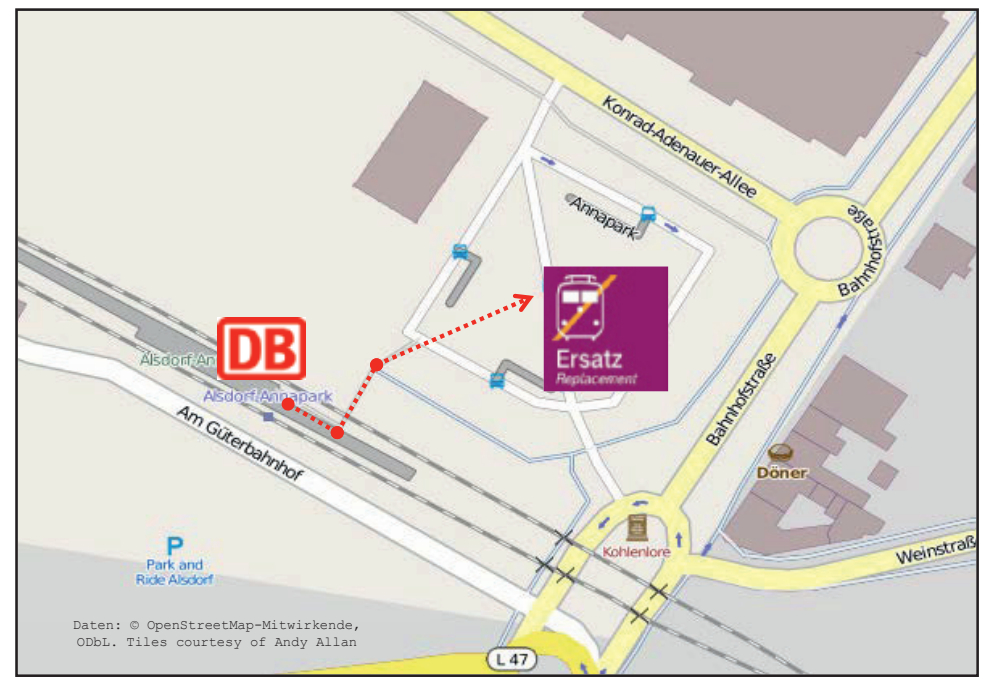

#### Legende:

**Fußweg zum Halteplatz** für den Schienenersatzverkehr

**DB** BAHN

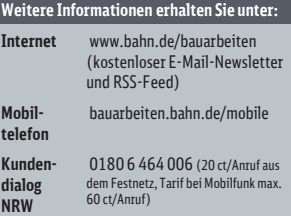

DB Regio AG, Region NRW – P.R-NW-M14 Re

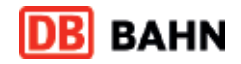

## SchienenersatzverkehrAlsdorf-Busch - Haltestelle "Busch Bahnhof"

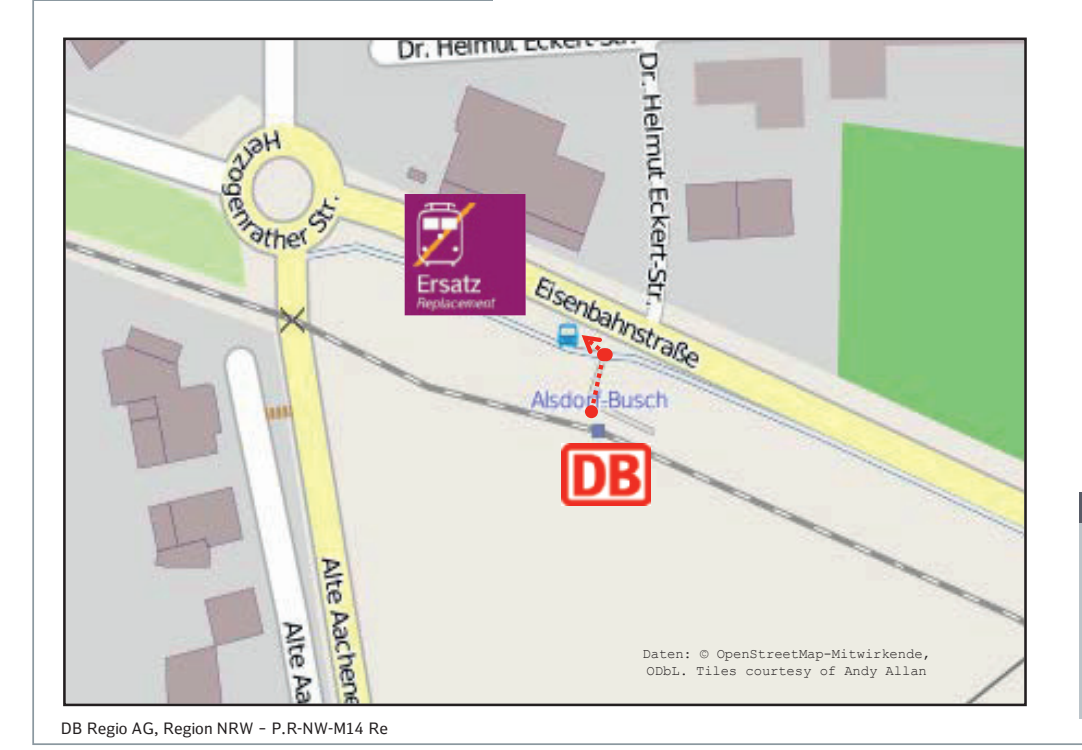

#### Legende:

**Fußweg zum Halteplatz** für den Schienenersatzverkehr

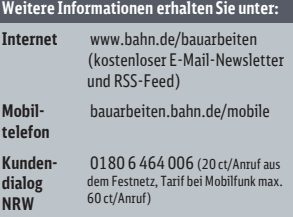

### **DB** BAHN SchienenersatzverkehrHerzogenrath-August-Schmidt-Platz - Haltestelle "August-Schmidt-Platz"

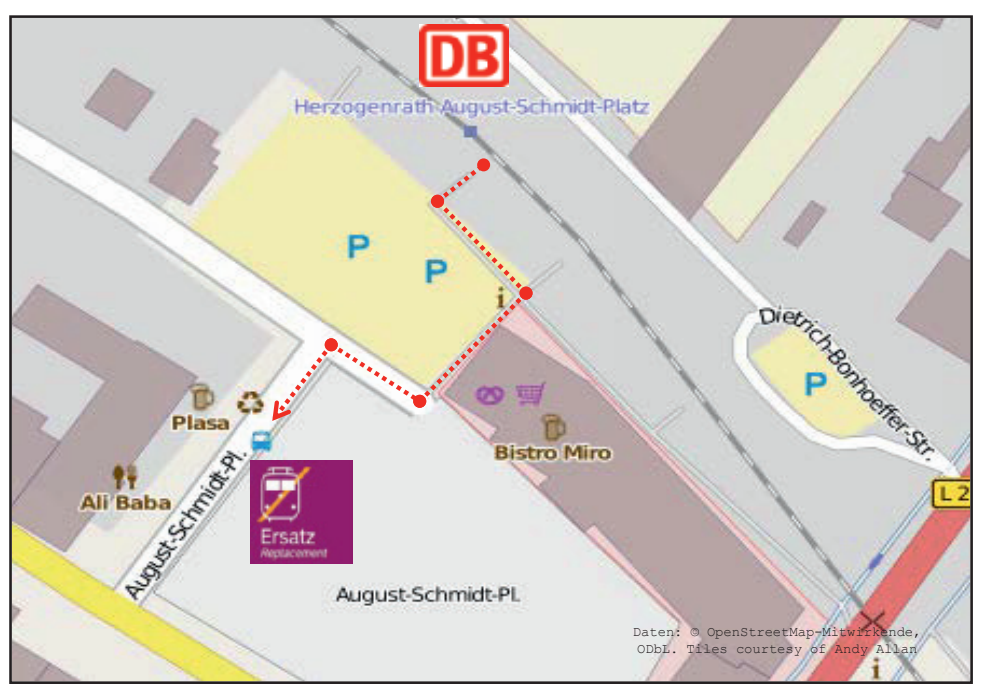

Legende:

**Fußweg zum Halteplatz** für den Schienenersatzverkehr

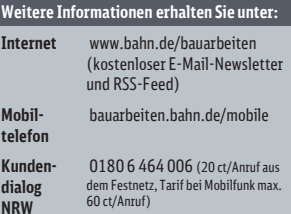

# SchienenersatzverkehrHerzogenrath-Alt-Merkstein - Haltestelle "Hauptstraße"

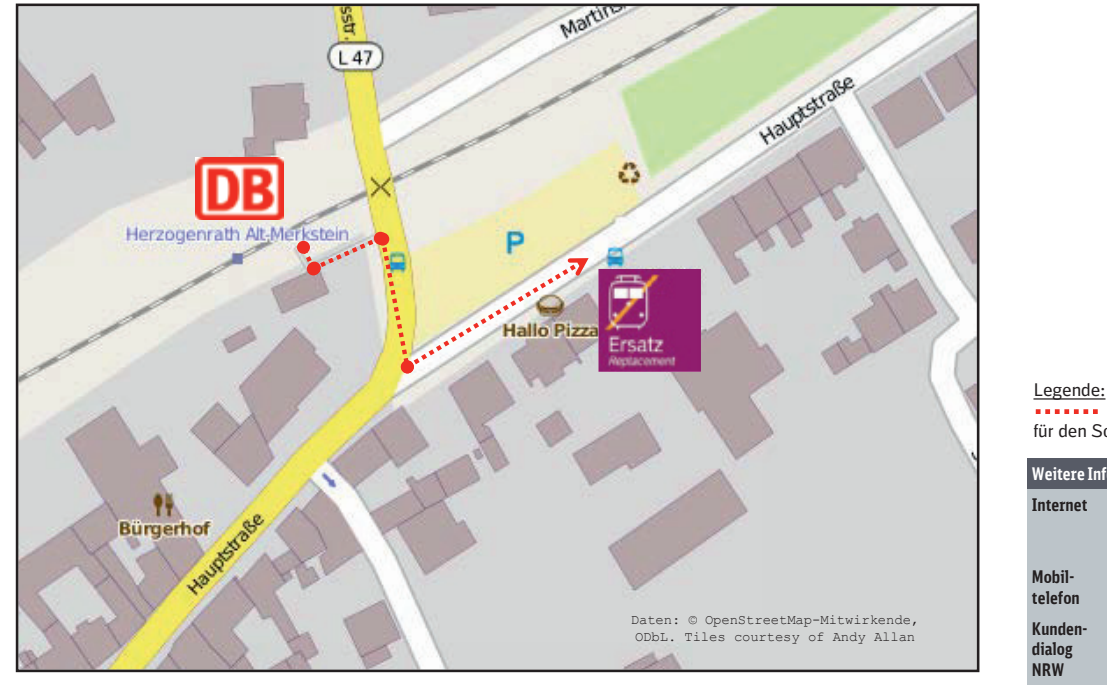

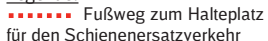

#### **Weitere Informationen erhalten Sie unter: Internet** www.bahn.de/bauarbeiten (kostenloser E-Mail-Newsletter und RSS-Feed) **Mobil-Mobil-** bauarbeiten.bahn.de/mobile<br>telefon **Kundendialog**  0180 6 464 006 (20 ct/Anruf aus dem Festnetz, Tarif bei Mobilfunk max. 60 ct/Anruf)

**DB** BAHN

## Vervangend vervoer / Schienenersatzverkehr **Heerlen – Stationsplein / Bahnhofsvorplatz - Parallelweg**

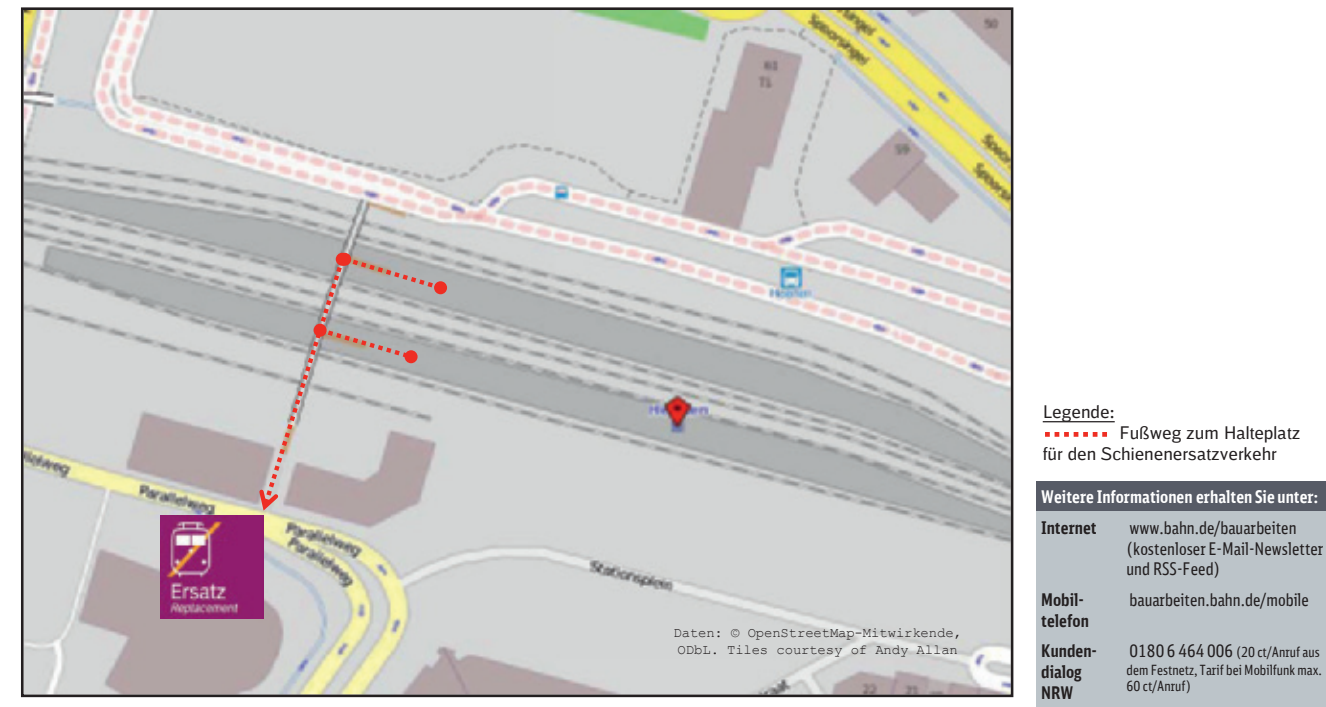

# Vervangend vervoer / Schienenersatzverkehr **Landgraaf – Stationsplein / Bahnhofsvorplatz**

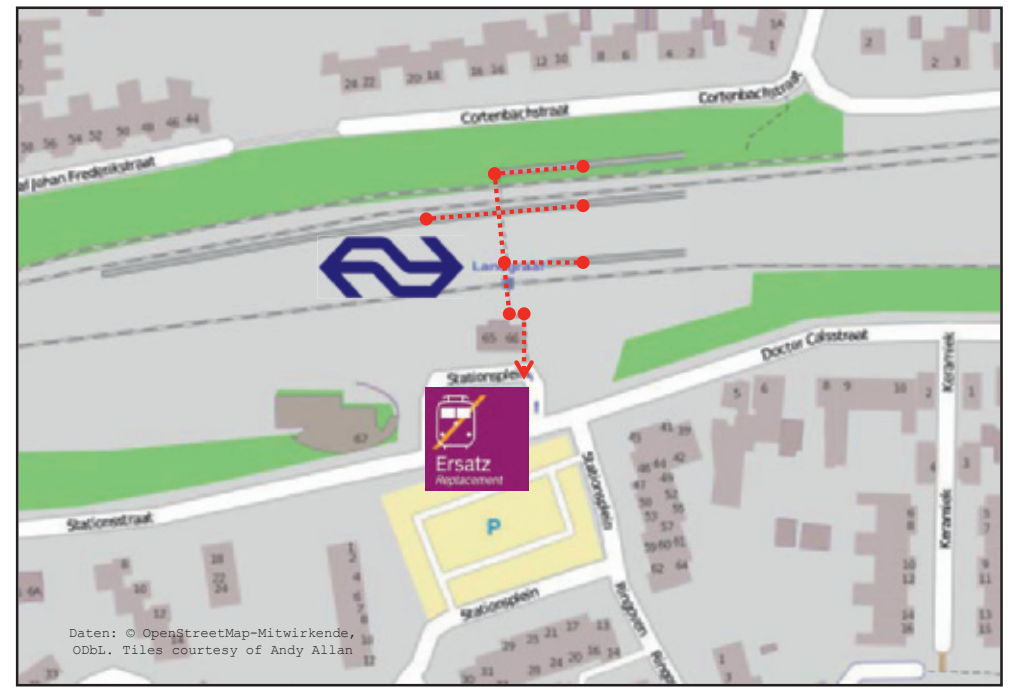

#### Legende:

**Fußweg zum Halteplatz** für den Schienenersatzverkehr

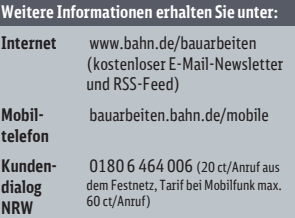

### Vervangend vervoer / Schienenersatzverkehr **Eygelshoven-Markt – Stationsplein / Bahnhofsvorplatz**

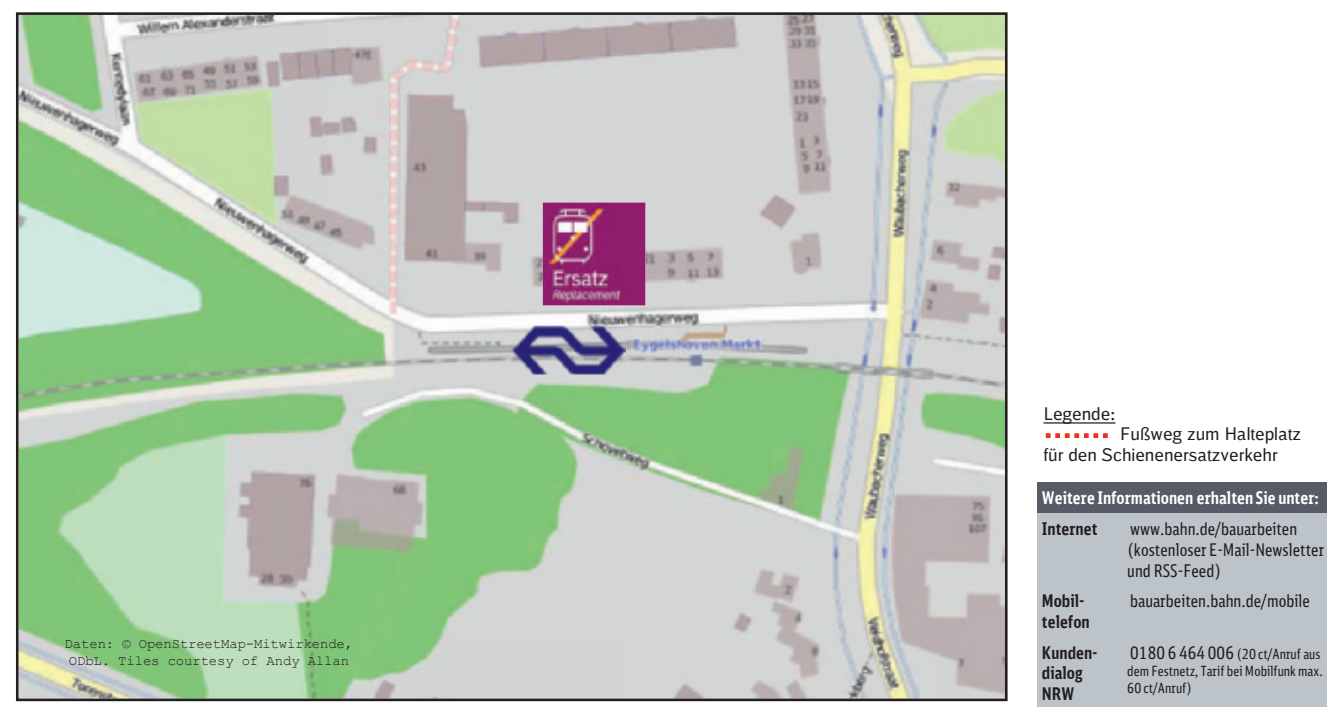

DB Regio AG, Region NRW – P.R-NW-M14 Re

### **Notizen**

### **Notizen**

#### **Impressum**

Herausgeber: DB Regio AG Region NRW Willi-Becker-Allee 11 40227 Düsseldorf

www.bahn.de/nrw

Druckmanagement: DB Kommunikationstechnik GmbH Medien- und Kommunikationsdienste Kriegsstraße 138, 76133 Karlsruhe vertrieb.druck@deutschebahn.com www.dbkt.de

> Änderungen vorbehalten. Einzelangaben ohne Gewähr. Stand: Mai 2016